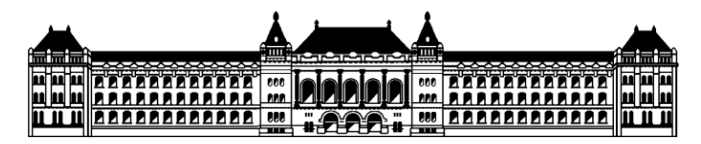

Budapesti Műszaki és Gazdaságtudományi Egyetem Közlekedésmérnöki és Járműmérnöki Kar Közlekedéstechnológiai és Közlekedésgazdasági Tanszék **Tudományos Diákköri Konferencia 2022**

# **Repülőtéri állóhelykiosztás optimalizáló eljárás**

Készítette:

**Hegyi Patrik** Közlekedésmérnök MSc

Konzulens:

**Dr. Csonka Bálint** tudományos munkatárs

# Tartalomjegyzék

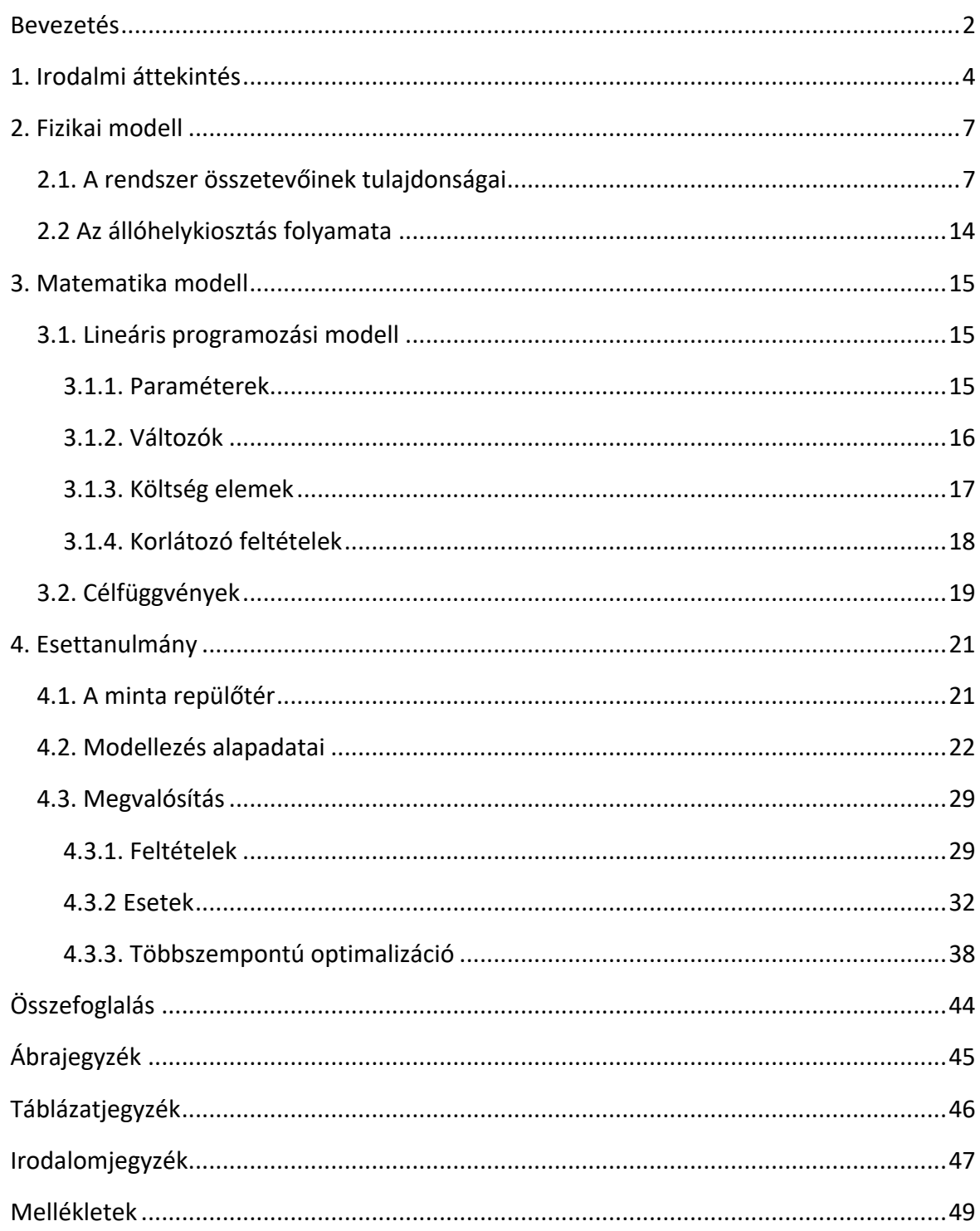

## <span id="page-2-0"></span>**Bevezetés**

A repülőtéri állóhelykiosztás jelentős kihívást jelent a repülőtér üzemeltetői számára, mivel egy olyan többcélú optimalizálási folyamat, ami számos szervezet (pl. repülőtér, légitársaság, légi irányítás stb.) szoros együttműködésére épül, hatással van az üzemeltetés hatékonyságára és gyors beavatkozást igényel a környezeti körülmények megváltozása esetén (pl. késések kezelése nehéz időjárási körülmények esetén), különösen a magas kihasználtságú reptereken.

Az állóhely kiosztás a légiforgalmi menedzsment mindennapi feladata, ami során a járatokat hozzárendelik egy állóhelyhez, valamint induló és érkező kapuhoz, ahol az utasok beés kiszállítása biztosított, figyelembe véve a földi kiszolgálási igényeket.

A legtöbb esetben a repülőtéri infrastruktúra kapacitása meghaladja a forgalomnagyságot, így az állóhely kiosztás nem kritikus feladat, de jelentősen befolyásolhatja a kiszolgálási minőséget, negatív hatással lehet egy repülőtér vagy egy légitársaság pénzügyi teljesítményére és a repülőtér általános megítélésére. Csúcsidőben, illetve meghibásodások vagy zavarok esetén a megfelelő állóhely kiosztás kulcsfontosságú a repülőtér működésének fenntartásához. Ilyenkor szükség lehet az állóhelykiosztás újratervezésére, aminél kulcsfontosságú az újratervezés időszükséglete. Továbbá emiatt az előre tervezés során a kapacitást úgy kell felosztani, hogy "igény-sokk" esetén a rendszer az előre meghatározott szolgáltatási színvonalon elégítse ki az igényeket és a légiközlekedésre gyakorolt negatív hatást minimalizálja. Ennek megfelelően megnő az állóhelykiosztás zavarérzékenység értékelésének a szerepe, ami egy újabb optimalizálási szempontként jelenik meg.

Dolgozatomban a repülőtéri állóhely kiosztás modellezését és optimalizálását hajtom végre, ami a dolgozat tudományos értéke. Ennek keretében bemutatom a repülőtéri állóhelyek fajtáit, az állóhely kiosztás folyamatát és problémáját, különös tekintettel a kiosztást befolyásoló szempontokra. Meghatározom a kiosztás jóságát leginkább befolyásoló tényezőket. A kidolgozott módszertan fog alapként szolgálni az állóhely kiosztást optimalizáló módszerhez.

Kidolgozom az állóhely kiosztás lineáris programozási modelljét és a repülőtéri folyamatok jellemzői alapján meghatározom a lehatárolásokat. Meghatározom az optimalizálás célfüggvényeit az érintett szereplők elvárásai szerint. Például műveleti költségek, utasok gyaloglási távolságának minimalizálása, preferenciák maximalizálása. A módszer megalkotása közben a Budapest Airport Zrt. repülőtér-üzemeltetési osztályának munkatársaival egyeztettem a modell validálása érdekében. Végül a modellt és az optimalizáló eljárás működését egy esettanulmányon keresztül mutatom be.

2

A téma feldolgozását több lépésénen keresztül hajtom végre:

- 1. Irodalmi áttekintés
- 2. Fizikai modell
- 3. Matematikai modell
- 4. Esettanulmány
- 5. Összefoglalás

Összességben a tudományos értéke és újszerűsége a dolgozatnak egy állóhely kiosztást optimalizáló modell, amely képes az üzemeltetés során felmerülő a tervezetthez képesti eltérések dinamikus kezelésére (eltérések esetén újbóli optimalizálást hajt végre), valamint a meghatározott változóknak a célfüggvény szerinti optimalizálására.

## <span id="page-4-0"></span>**1. Irodalmi áttekintés**

Az elmúlt két évtizedben a légiközlekedési szektorban drámai keresletnövekedés volt megfigyelhető, amelyhez a nagyobb repülőterek infrastruktúrai fejletlensége miatt korlátozott kínálat társult. Ez világszerte torlódásokhoz, valamint késésekhez vezetett a nagy forgalmú repülőtereken. A repülőtéri kapacitásgazdálkodás témája ezért jelentős tudományos figyelmet kapott [1]. A hatékony repülőtéri üzemeltetés meghatározása fontos és kritikus probléma a repülőterek, a légitársaságok, az utasok és más érdekelt felek számára. Sőt, a következő években várható forgalomnövekedés miatt valószínűleg még inkább azzá válik [2].

A növekvő légi forgalom, az emelkedő üzemanyagköltségek és a szigorúbb környezetvédelmi célok miatt a földi mozgások hatékony működtetése az idő- és üzemanyagfogyasztás szempontjából egyre sürgetőbb kérdéssé válik. Ezen probléma lehetséges megoldásaival számos tudományos cikk foglalkozik. A pontos gurulási idő meghatározása és a megfelelő indulás előtti irányítási stratégiák kiemelt fontosságúak a repülőtéri együttműködő döntéshozatal összefüggésében [3]. A guruló repülőgépek indulási menetrendjének és sebességprofiljának egyidejű többcélú optimalizálása például genetikus algoritmus alkalmazásával valósítható meg [4].

Mivel a repülőtéri állóhelyek kijelölési problémája az általános hozzárendelési probléma speciális esetét képezi, ezért a komplexitása is hasonló. Emiatt ezen probléma matematikai modellezése is általában a hozzárendelési probléma modellezési technikáiból indul ki [5]. Azonban az állóhelykiosztási probléma megoldása több irányból és számos matematikai modellt alkalmazva. A leggyakrabban alkalmazott modellek: lineáris programozás, kvadratikus programozás, dinamikus programozás, vegyes egészértékű lineáris és nemlineáris programozás, sztochasztikus programozás, robusztus optimalizálás, heurisztikus optimalizálás és modelljósló szabályozás [6].

A módszerek egyesíthetik a *Bayes*-modellezés és a metaheurisztika előnyeit a repülőtéri járatritkításokkal szemben robusztusabb megoldások létrehozására [7], [8]. A javasolt módszer jól működik vészhelyzetekben és zavarok esetén.

Amennyiben az egyes repülőtéren található szervezetek, valamint utasok számára fontos szempontokat is figyelembe kell venni, akkor a multikritériumos állóhelykiosztási modellek nyújthatnak segítségét. A lényeg annak eldöntése, hogy kinek mi a fontos. Alkalmazható fuzzy logika [9], illetve sztochasztikus megközelítés is [7]. Ezen módszerek érzékenyek a különböző repülőtér-használók szempontjainak figyelembevételére.

A probléma nem csak egy modellel vizsgálható. A modellek összehasonlítása [10] választ adhat arra a kérdésre, hogy mikor melyik modellt érdemes használnia, milyen előnyei és hátrányai vannak az egyes típusok alkalmazásának. A vegyes egész értékű programozás *(MIP)* alapú megközelítések lényegesen jobb megoldásokat nyújtanak, mint a mohó algoritmus. Az egzakt MIP modell viszonylag gyorsan talál optimális megoldást. Az időbeli dekompozíciós heurisztika nagyon jó megoldásokat ad. A mohó algoritmus minden példány és affinitási függvény esetében gyenge teljesítményt nyújt nagy repülőterek esetében.

A modellalkotás fontos eleme a célfüggvények és az elérni kívánt célok elérése. Állóhely kiosztás esetén leggyakrabban elérni kívánt célok az alábbiak:

- Gyaloglási idő minimalizálása: [11]–[13]
- Terminál közeli állóhelyekre kiosztott járatok számának maximalizálása: [10], [13]
- Buszos beszállítás számának minimalizálása: [10]
- Vontatási, illetve hátratolási műveletek számának minimalizálása: [13]
- Bevételek maximalizálása: [13]
- Költségek minimalizálása: [12]

Általánosságban az említett célok együttesen jelentkeznek, így valamilyen többcélú optimalizációs problémát kell megoldani. Egy közepes kínai repülőtér többszempontú vizsgálata esetén [12] a használt modell teljes célfüggvény értéke 40,67%-kal csökken a repülőtér tényleges kiosztási rendszeréhez képest, és az utasok által megtett távolság összesen 4512 lépéssel csökken, miközben egy állóhely megtakarítható, és a többi használatának hatékonysága 31%-kal nő.

Az állóhelykiosztási terv elkészítése egy komplex, több szereplőt igénylő művelet. Például az amszterdami *Schiphol* repülőtéren a végső terv kidolgozását három terv kidolgozása előzi meg, amelyek különböző információkon alapulnak [14]. A járatok állóhelyekhez való hozzárendelése ezen a repülőtéren kvadratikus, többszempontú programozási probléma. A probléma nem korlátozódhat a járatokra és a kapukra, hanem magában kell foglalnia a repülőgépeknek a repülőtér más helyein történő elhelyezését is [15].

Ilyen hely lehet például a repülőgépeket karbantartó vállalt hangárja is. A [16]-ban javasolt probléma célja a karbantartási megbízások olyan részhalmazának meghatározása, amely maximális össznyereséget és megvalósítható parkolási tervet biztosít egy csúcsnapon. Feltétel, hogy a repülőgépek között ne legyen átfedés, és minimalizálni kell az ütközés kockázatát az egyes repülőgéppárok közötti legrövidebb távolság alapján. A probléma megoldására a *No-Fit Polygon (NFP)* mechanizmust alkalmazták, amely megakadályozza a repülőgép-párok közti átfedést. Kétlépcsős *MIP*-megközelítést alkalmaztak, amelyben az első modell a karbantartási megbízások maximális össznyereséggel rendelkező részhalmazának megtalálására szolgált, míg a második modell a felülvizsgált NFP-k alapján maximalizálja a teljes biztonsági tartalékot.

Az állóhelyek a beszállító kapukon keresztül érhetőek el, így az állóhelyeken túl ezek járatokhoz rendelése is szükséges. A járatok kapukhoz való hozzárendelésének feladatát kapu hozzárendelési problémának *(GAP)* nevezzük. Alapvető formájában a *GAP* olyan minimális költségű hozzárendelést talál, hogy egy időben csak egy repülőgép foglalhat el egy kaput. A modellek lehetnek egyszempontúak [17] vagy többszempontúak [18]. Ezen felül eltérő matematikai módszereket alkalmaznak, például multikritériumos vizsgálat [19], statikus megoldás [20], sztochasztikus [21] vagy akár metaheurisztikus megközelítés [22].

További repülőtéren előforduló kiosztási problémák lehetnek még az alábbiak:

- Biztonsági ellenőrző kapuk optimális számának meghatározása: [23]
- Check-in pultok kiosztása: [24], [25]
- Résidő kiosztás: [26]

Az irodalomkutatás alapján megállapítottam, hogy a korábbi tanulmányok leggyakrabban valamilyen nem lineáris modellt használtak, illetve viszonylag kevés célfüggvényt és célt határoztak meg (például nem vették figyelembe a gurulási időszükségleteket, illetve a légitársaságok preferenciáit), valamint a szerzők nem egyeztettek a helyi repülőtérüzemeltetővel. Ezért a dolgozatom újszerűsége, hogy a problémát tisztán lineáris modellként írom le. Első lépésben összesen hat célfüggvényt határozok meg, melyek tartalmazzák egyrészt a repülőterek, másrészt a légitarsaságok, harmadrészt pedig az utasok számára fontos szempontokat. Második lépésként pedig ezen célok közötti optimumot határozom meg.

# <span id="page-7-0"></span>**2. Fizikai modell**

## <span id="page-7-1"></span>*2.1. A rendszer összetevőinek tulajdonságai*

Az **1. ábrán** összefoglaltam a repülőtéri állóhely kiosztást befolyásoló rendszer összetevőket és a közöttük lévő kapcsolatokat. Az ábrán a sárga nyíl jelöli az utas- és poggyászáramlást, mely a földi kiszolgáló segítségével történik, zöld nyíl jelöli az egymásra hatást, fekete a kereslet-kínálat összerendelését, a szürke pedig az adott szervezeten belüli kommunikációt és egymásra hatást. Például a légitársaságok esetében a flotta összetétele befolyásolja a kínált menetrendet, viszont ez fordítva is igaz.

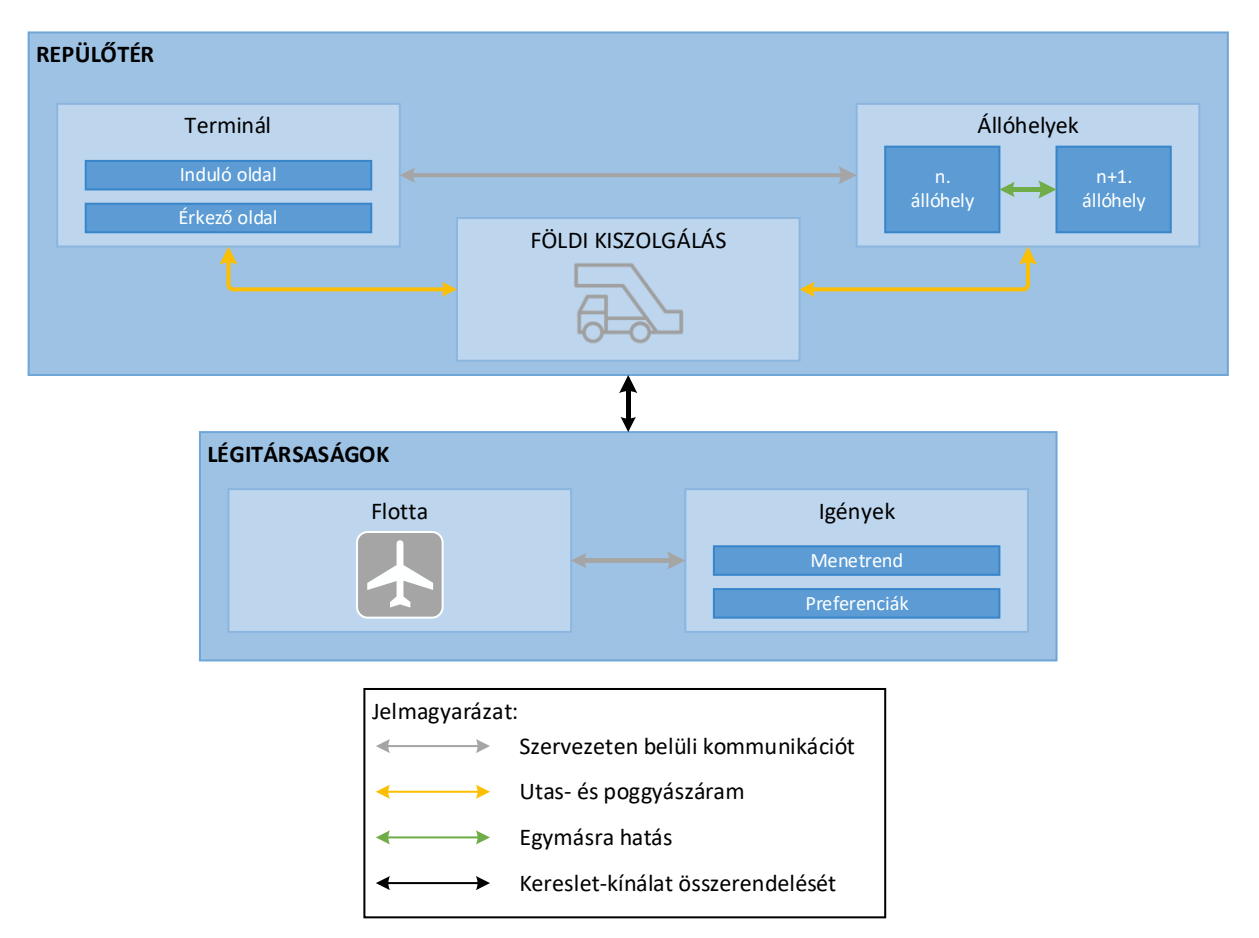

<span id="page-7-2"></span>**1. ábra:** A modell összetevői és kapcsolataik

Az állóhelykiosztás végrehajtásához szükséges bemenő adatokat a következő csoportokba soroltam:

- repülőtér.
- légitársaság,
- földi kiszolgáló szervezet.

A repülőtér adatcsoportba (**2. ábra**) tartoznak az állóhelyeket, gurulóutakat, terminálokat és üzemeltetési preferenciákat leíró adatok. Ezek mind kínálati adatok (szürke színnel jelölve).

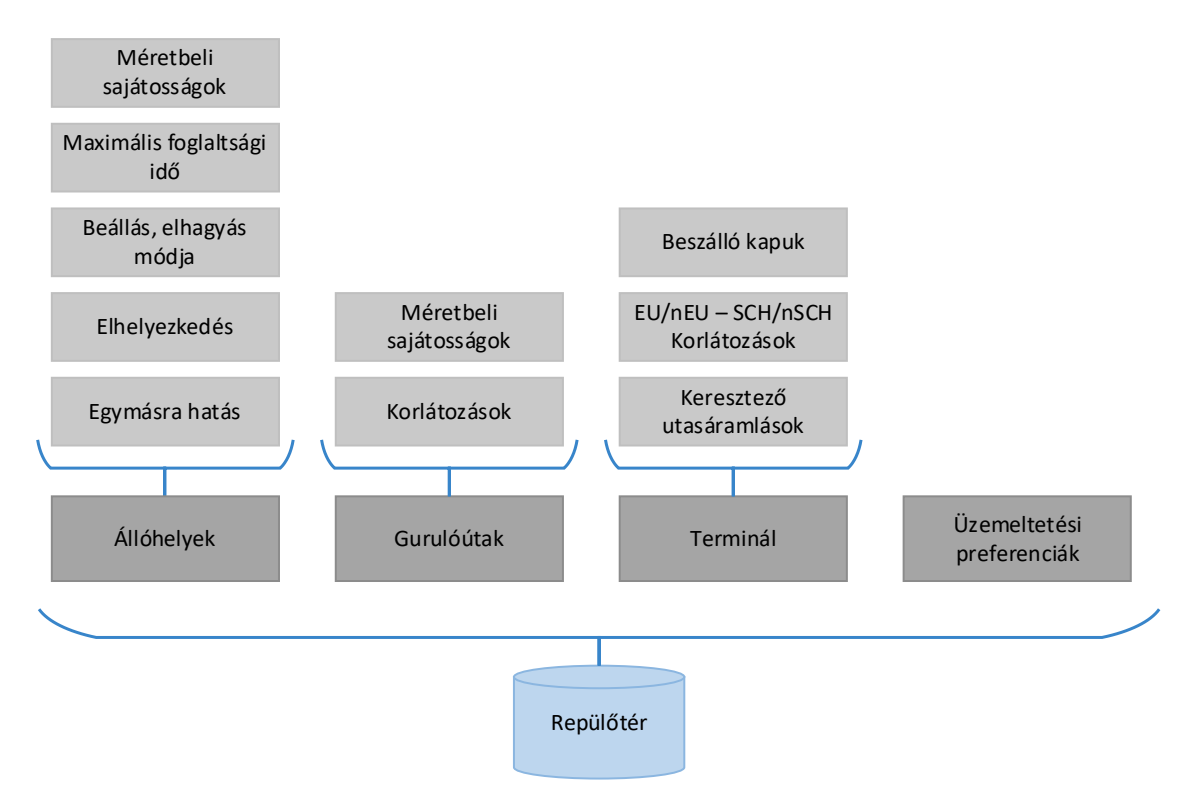

<span id="page-8-0"></span>**2. ábra:** Repülőtér adatcsoportjai

## **Állóhely**

Légijármű állóhelynek nevezzük a forgalmi előtéren<sup>1</sup> a légijármű (jelen esetben repülőgép) parkolására kijelölt területet. Az állóhely a következő adatokkal írható le:

**Azonosító:** minden állóhely rendelkezik egy dedikált azonosítószámmal. Többszörös használatú állóhelyek esetén a cssoportban lévő minden állóhely külön értendő és emiatt külön azonosítóval rendelkezik.

**Méret kategória**: az állóhelyeket kategóriákba sorolják aszerint, hogy maximálisan mekkora méretű légijármű kiszolgálására alkalmas. A kategóriákat az **1. táblázatban** foglaltam össze.

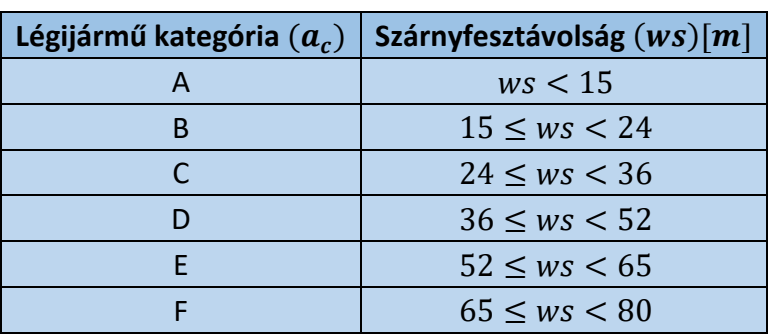

<span id="page-8-1"></span>**1. Táblázat:** Légijármű kategória

<sup>1</sup> Forgalmi előtér: A szárazföldi repülőtéren kijelölt terület, amely az utasok, posta, vagy teheráru-küldemények be- és kirakodására, valamint a légijármű üzemanyaggal történő feltöltésére, parkolásra vagy karbantartására szolgál.

**Beállás, elhagyás módja**: Az állóhelyeket a be- és kiállás szempontjából két fő csoportra lehet bontani:

- I. saját manőverezéses (átmenő állóhely)
- II. vontató járművel segített

Az I. csoportban az alábbi alcsoportokat lehet megkülönböztetni:

- 1) Ferde, orral befelé
- 2) Ferde, orral kifelé
- 3) Párhuzamos

A II. csoportba tartozó állóhelyek esetén a repülőgép a terminál épülethez képest merőlegesen áll be, ebben az esetben a földi kiszolgáló vontatójárműve szükséges az állóhely elhagyásához, ez a művelet a hátratolás. A különböző módokat mutatom be a **3. ábrán**.

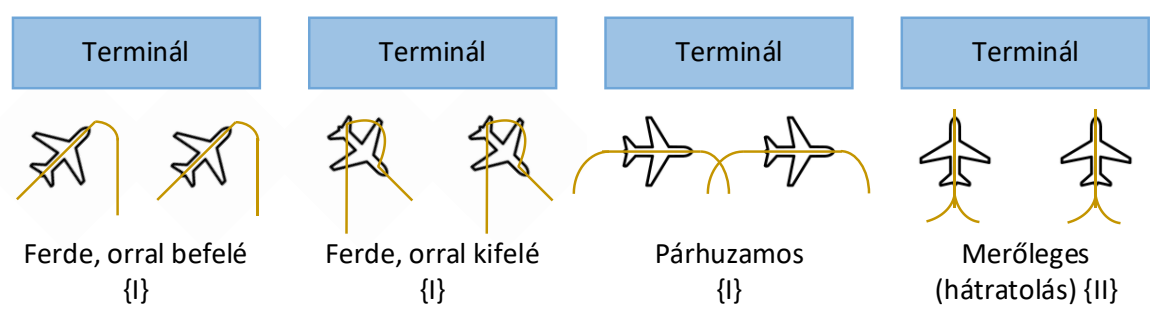

<span id="page-9-0"></span>**3. ábra:** Állóhelyek be- és kiállás szempontjából

Az állóhely típusokhoz eltérő műveleti idők tartozhatnak, amit az optimalizálás során fogok figyelembe venni.

**Elhelyezkedés:** Az elhelyezkedés megmutatja az állóhely repülőtéren belüli elhelyezkedését, távolságát a termináltól, illetve a futópályától. Az állóhelyek terminálhoz képesti elhelyezkedése befolyásolhatja a kiszolgálást. A terminálhoz közeli állóhelyek esetén a legtöbb kiszolgáláshoz szükséges felszerelés rendelkezésre áll (például: földi áramforrás csatlakozó). Ezért megkülönböztettem terminál közeli és termináltól távoli állóhelyeket (**4. ábra**). Az ábrán a szürke téglalapok jelölik az állóhelyeket, a gurulási nyomvonalakat pedig sárga vonalakkal jelenítettem meg.

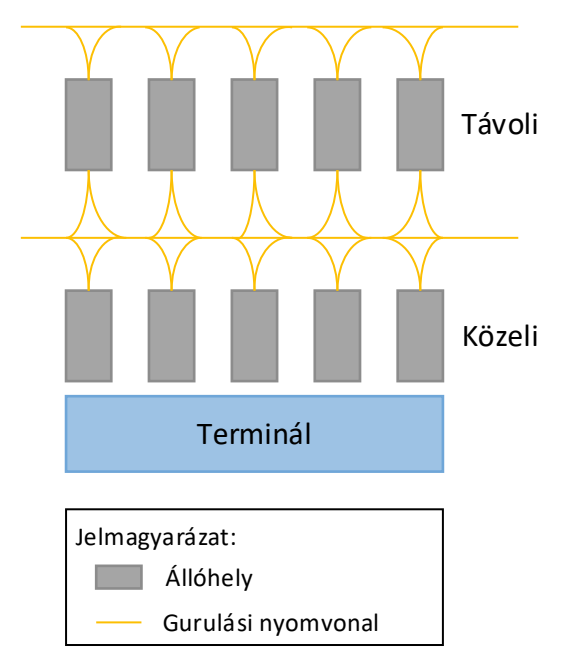

<span id="page-10-0"></span>**4. ábra:** Közeli és távoli állóhelyek

A terminál közeli esetben utashidas, buszos, valamint gyalogos beszállítást is alkalmazható. A távoli esetben kizárólag a buszos mód használható.

Az állóhelyeket úgy kell tervezni, hogy megfelelő legyen az akadálymentesség, tehát az állóhelyen éppen tartózkodó repülőgép és valamennyi egyéb tárgy (épület, repülőgép, kandeláber, kiszolgálási eszköz) között az előírt legkisebb távolság folyamatosan fennálljon. Tehát például egy adott állóhelyen lévő repülőgép kiszolgálásakor a szomszédos állóhelyről semmi tárgy ne lógjon bele ebbe a "védett" zónába.

**Rendeltetés (egymásra hatás):** Az egymásra hatást fontos ismerni, mivel előfordulhat olyan eset, hogy egyes állóhelyek blokkolják egymást. Egy állóhely rendeltetése szerint lehet egyszeres vagy kétszeres. Az egyszeres állóhelyek kihasználtsága nincs hatással a többi állóhelyre. Azonban a kettős rendeltetésű *(MARS)* állóhelyen (gyakorlatban ez három külön azonosítóval rendelkező állóhelyet jelöl) vagy egy szélestörzsű vagy két keskenytörzsű repülőgép helyezhető el egyszerre (**5. ábra**). Ebben az esetben van egy fő állóhelyi nyomvonal (ábrán 20-szal jelölve), amelyet akkor alkalmaznak, ha az állóhelyre szélestörzsű repülőgép érkezik, ezen felül van két úgynevezett felülfestett (ábrán szaggatott vonal – 19 és 21), amelyeket abban az esetben alkalmazzák, ha keskenytörzsű repülőgépet kívánnak kiszolgálni. A kettős rendeltetésű állóhelyeknél meg kell adni melyik állóhellyel (állóhelyekkel) van párban.

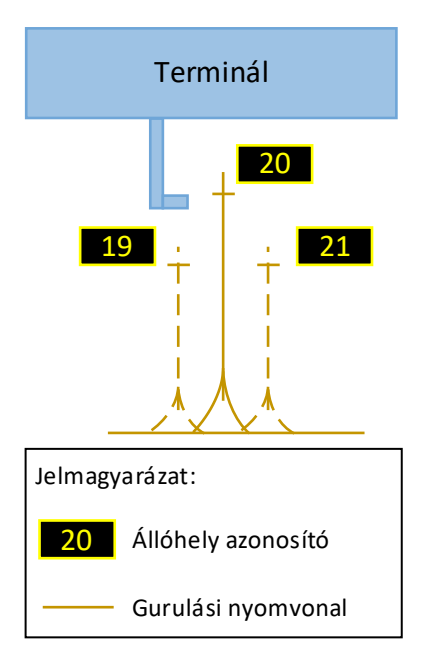

<span id="page-11-0"></span>**5. ábra:** Kettős rendeltetésű állóhely

Ezek alapján a 20 azonosítójú állóhely például a következőképpen írható le: 20, D méret, merőleges, vontató járművel segített, kettős (19 és 21).

**Maximális foglaltsági idő:** A maximális foglaltsági idő megadja, hogy azt a maximális időértéket, ameddig a légijármű az adott állóhelyen tartózkodhat. Ez az érték általánosságban a terminál közeli állóhelyeknél alacsonyabb, mint a távoli állóhelyek esetében.

## **Guruló utak**

Az állóhelyeket a gurulóatokon keresztül lehet elérni, ezért fontos, hogy az adott légijármű képes legyen a számára kiosztott állóhelyet megfelelő nagyságú gurulóúton elérni.

## **Terminál**

A repülőtér üzemeltetői meghatározhatnak különböző preferenciákat, például, hogy milyen típusú forgalmat (személy vagy áru) részesítenek előnyben a kiosztás során.

A terminálon belül megkülönböztethető az induló és az érkező oldal. Az induló oldalon találhatóak a beszállító kapuk, valamint az okmányellenőrzés. Az induló oldal további zónákra osztható: például schengeni, vagy nem-schengeni. A két zóna utasai az okmányellenőrzést követően nem keveredhetnek egymással. Emiatt a modell során megkülönböztetek schengeni és nem-schengeni kapukat és a hozzájuk kapcsolódó schengeni és nem-schengeni állóhelyeket. Természetesen az állóhelyek szempontjából ez csak akkor lényeges, ha terminál közeli állóhelyről van szó. A távoli *(remote)* állóhelyek a modellezés során mindkét csoportot képesek kezelni. Az érkező oldalon található a poggyászkiadás. Érkezés során is figyelembe kell venni a különböző zónából érkező utascsoportokat és a repülőgép érkezése után a megfelelő terminálrészhez kell vezetni őket.

#### **Földi kiszolgálás**

A légitársaságok az adott repülőtéren üzemelő valamelyik földi kiszolgáló szervezettel kötnek szerződést. Ezáltal különböző légitársaságok járatának kiszolgálást különböző, dedikált földi kiszolgáló szervezet végzi. Ők rendelkeznek a kiszolgáláshoz szükséges eszközökkel. A kiszolgáló szervezet számára nemcsak a kiszolgált repülőgépek számára kijelölt parkolóhelyek elhelyezkedése, hanem a következő repülőgépek számára való rendelkezésre állásuk is fontos. Az utasok a termináltól az állóhelyig a földi kiszolgáló vállalat szolgáltatásának segítségével jutnak el. A földi kiszolgálónak szüksége van egyrészt a kiszolgálandó légitársaságoktól, másrészt a repülőtértől kapott adatokra, információkra. Tudniuk kell, hogy melyik járat melyik állóhelyre érkezik, és honnan indul. Továbbá a járat kezeléséhez szükséges egyéb információkra, például utasok száma, poggyászok száma, esetlegesen a szállítandó árú mennyisége, fajtája stb.

#### **Légitársaság**

A légitársaság adatcsoportba (**6. ábra**) tartoznak a forgalmat, a légijárművet és a légitársasági preferenciákat leíró adatok. Ezek mind keresleti adatok (zöld árnyalattal jelölve).

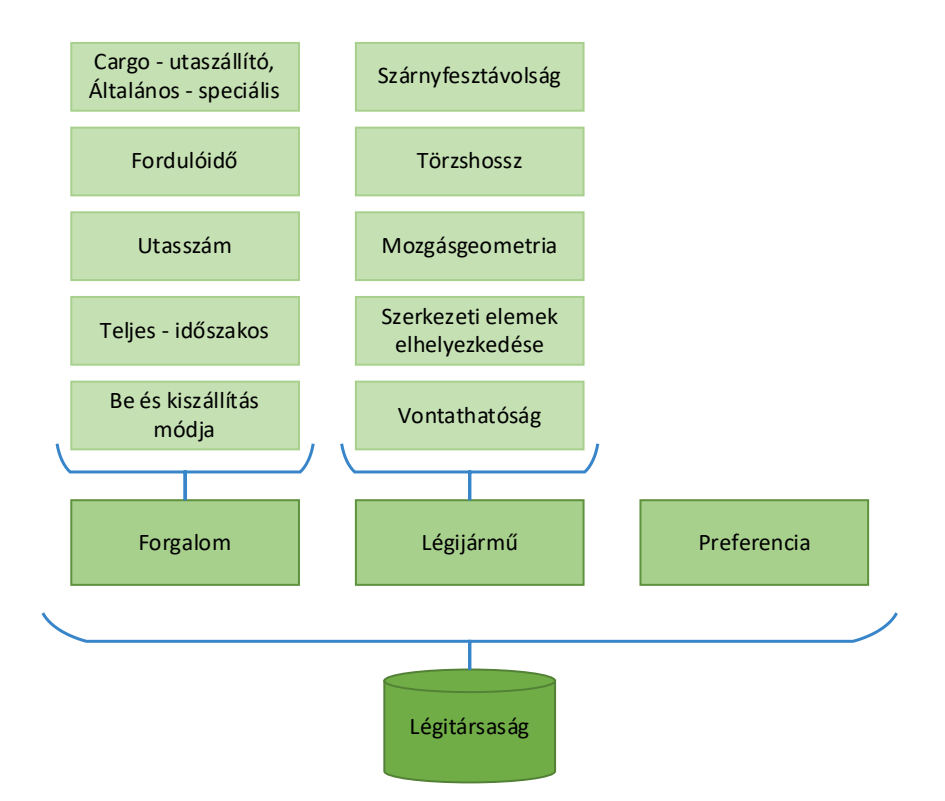

<span id="page-12-0"></span>**6. ábra:** Légitársaság adatcsoportjai

A légitársaságok adott flottával és menetrenddel rendelkeznek. A preferenciák légitársaságonként és repülőterenként eltérnek. Más-más szempontok alapján jelölik ki a számukra preferált állóhelyeket. Ilyen szempont lehet például a kiszolgálás módja, vagy éppen a terminálhoz képesti, valamint az előtéren való elhelyezkedés. Például a diszkont légitársaságok<sup>2</sup> a költségeik csökkentése miatt jobban preferálják a buszos, valamint a gyalogos beszállítási módot. Ezzel szemben a hagyományos légitársaságok<sup>3</sup> jobban szeretnek utashidat alkalmazni. A charter vállalatok<sup>4</sup> ezen preferenciákat keverik. A beszállítási módon túl a légitársaság preferálhatnak különböző állóhelyeket, mind marketing, mind pedig üzemeltetési szempontból. Az egyes állóhelyekhez tartozó preferenciákat a légitársaságok egy 0 és 100 közötti arányos skálán adják meg. Azon állóhelyek esetében, amelyek nem preferáltak 0-s érték szerepel, a többinél a preferencia értéke, úgy, hogy ezen értékek összege 100-at adjon. Minél nagyobb egy állóhelyre vonatkoztatott érték, annál magasabb a preferencia.

A flottában megtalálható légijárművekről számos adatot lehet tárolni. Az állóhely kiosztás szempontjából a két legfontosabb adat a szárnyfesztávolság és a törzshossz, ezek alapján meghatározható a légijármű kategória és így amennyiben szabvány állóhelyek találhatóak a repülőtéren, akkor az is, hogy melyik állóhelyen melyik repülőgép fér el.

További adat még a vontathatóság, ez leginkább a földi kiszolgáló szervezet számára fontos, ahhoz, hogy megfelelően fel tudjon készülni a repülőgép mozgatására. A mozgásgeometria szűkös állóhelyen történő elhelyezés esetén kerül előtérbe, hiszen lehet, hogy bár méret alapján befér az állóhelyre, azonban a mozgásgeometriája ezt nem teszi lehetővé, például olyan fordulóívvel rendelkezik, amellyel nem tud beállni. Ilyenkor, ha megoldható, akkor a földi kiszolgáló nem csak hátratolást, hanem állóhelyre történő bevontatást is végez.

A forgalmi adatok között megtalálható a forgalom jellege (áru vagy utasszállító – általános vagy speciális járat. A járat fordulóideje a buszjáratokhoz képest nem az adott végállomásról történő elindulás és az ugyanarra a helyre történő visszaérkezés között eltelt időt jelenti, hanem a leszállás és a felszállás között elteltet. Továbbá az adott repülőtérre érkezés tervezett ideje, illetve az adott repülőtérről történő indulás tervezett ideje.

<sup>2</sup> Diszkont légitársaság: Az üzemeltetési profil lényege a költségek minimalizálása annak érdekében, hogy minél alacsonyabb jegyár mellett is gazdaságosan működtethető legyen. Ennek megfelelően a jegyár jellemzően nem tartalmaz kiegészítő szolgáltatást

<sup>3</sup> Hagyományos légitársaság: A diszkont ellentettje. A repülőgépek fedélzetén általánosságban kettőnél több osztály található, a színvonal növekedésével a kínált helyek száma csökken, míg a jegyár növekszik. A légitársaság típusok közül a hagyományos légitársaságok jegyei a legdrágábbak.

<sup>4</sup> Charter légitársaság: A charter légitársaságok olyan légitársaságok, amelyek nem kínálnak menetrend szerinti járatokat rendszeres célállomásokra. Repülőgépeiket igény szerint charterként kínálják fel a menetrend szerinti járatok helyett.

## <span id="page-14-0"></span>*2.2 Az állóhelykiosztás folyamata*

A következő napi állóhely kiosztást minden nap végén a repülőtér üzemeltetéséért felelős osztály munkatársai végzik el. A légitársaságoktól kapott adatok, valamint a repülőtéri infrastruktúra alapján, a követelmények figyelembevételével kell megadni az összerendelést.

A későbbi modellalkotás során számos fentebb bemutatott adatot fogok figyelembe venni, azonban a földi kiszolgáló szervezetektől érkező adatokat egyszerűsítés céljából nem veszem figyelembe.

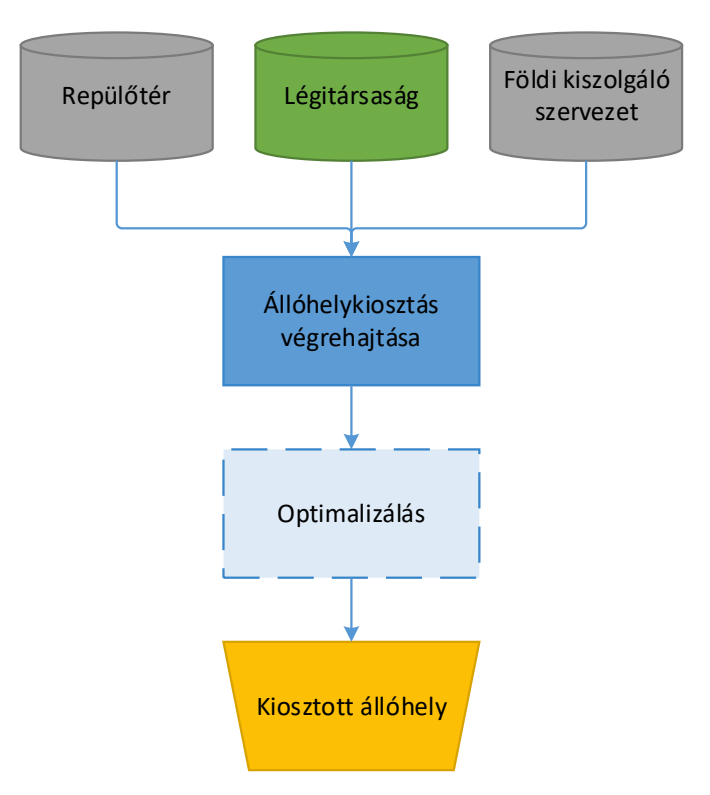

A bemutatott adatok felhasználásával hajták végre a kiosztást (**7. ábra**).

<span id="page-14-1"></span>**7. ábra:** Állóhelykiosztás

Először a légitársaságoktól kapott adatok alapján összerendelik a járatokat és járatpárokat képeznek. Egy járatpár egy érkező és egy induló járatból áll, amelyekhez ugyanaz a repülőgép tartozik, valamint az érkezés és indulás között eltelt időt ugyanazon az állóhelyen tölti a repülőtéren. Erre az összerendelésre azért van szükség, hogy tudni lehessen mettől meddig és milyen jellegű állóhelyre, induló és érkező kapura, valamint földi kiszolgálásra van szüksége a repülőnek. A járatpár képzéssel az induló és érkező járat sajátosságai is figyelembe vehetők az állóhelykiosztáskor, például, ha egy járat egy schengeni országból érkezett, de egy nemschengeni úticél felé indul. A járatpárok képzése után az egyes járatpárokat idő- és preferenciasorrendben állóhelyekhez rendelik.

## <span id="page-15-0"></span>**3. Matematika modell**

Az állóhelykiosztást egészértékű lineáris programozási feladatként írtam le. Azért választottam ezt a modell, mivel a legtöbb bemenő adat és korlátozást át tudom alakítani a modellhez szükséges lineáris alakra, és ezeket a modell megfelelően tudja kezelni. Valamint a kimenő adatok a számomra szükséges részletességűek.

## <span id="page-15-1"></span>*3.1. Lineáris programozási modell*

A lineáris programozási modell a célfüggvény  $f(x) = cx$ , a korlátozó feltételek  $Ax \leq b$  és  $x \geq 0$  alakban vannak megadva. Az A egy  $n \times m$  méretű mátrix, a b egy n elemű oszlopvektor,  $c$  pedig egy  $m$  sorvektor. A változók száma  $mn$ .

#### <span id="page-15-2"></span>3.1.1. Paraméterek

Az állóhelyek az S 4-dimenziós vektorral írhatóak le (1).

$$
S_s = [(s_c, s_z, m_h, m_l)] \tag{1}
$$

Ahol:

- $\blacksquare$  S: az állóhelyek vektor
- $\bullet$  s: az állóhely azonosítója
- $\bullet$   $s_c$ : az állóhelyen kiszolgálható legnagyobb légijármű kategóriája.  $s_c = \{10, 20, 30, 40, 50, 60\}$
- s<sub>z</sub>: állóhely (beszállító kapu) zóna, s<sub>z, $i$ </sub> =  $\big\}$ 2, schengei 0, nem schengeni 1, mindkettő
- $\bullet \quad m_h$ : a kiszolgálás módja,  $MH_i=\big\{$ 1: 2: buszos 3: buszos, gyalogos 4: utashíd
- $m_l$ : elhagyás módja,  $ML_i = \left\{ \begin{matrix} 2 \colon h \land \text{tratrolás} \ 1 \colon \text{imifarí} \end{matrix} \right\}$ 1: önjáró

Az AP halmaz (2) tartalmazza a repülőgépeket, AL halmaz (3) pedig a légitársaságokat

$$
AP = \{ap\} \tag{2}
$$

$$
Al = \{al\} \tag{3}
$$

Ahol:

 $ap: a$  repülőgép azonosítója (lajstroma)

## ■ *al*: a légitársaság *ICAO*<sup>5</sup> kódja

A különböző járatok a légitársasági adatok alapján párba állíthatóak, egy érkező járathoz egy induló járat tartozik, amelyet zavartalan üzemelés mellett ugyanaz a repülőgép teljesíti. Egy járatpárhoz tartozik egy érkező és egy induló időpont és a hozzárendelt repülőgép.

A járatpárokat az  $FP$  halmaz (4) tartalmazza. A könnyebb kezelhetőség érdekében minden járatpárhoz tartozik egy azonosító, mely egy egész szám (1-től m-ig, ahol m a járatpárok száma).

$$
FP = \{ (f, f_a, f_d, t_a, t_d, ap, al) \}
$$
\n(4)

Ahol:

- $\blacksquare$   $FP:$  járatpár
- $\blacksquare$  f: járatpár azonosító
- $f_a$ : az érkező járat járatszáma
- $f_d$ : az induló járat járatszáma
- $t_a$ : puffer idővel módosított érkezési idő ( $t_a =$  é $rkez$ ési idő  $-\frac{puffer}{2}$  $\frac{1}{2}$
- $t_d$  puffer idővel módosított indulási idő ( $t_d =$  *indul*ás*i id*ő +  $\frac{wffer}{2}$  $\frac{1}{2}$
- $ap: repülőgép azonosítója$
- *al*: légitársaság *ICAO* kódja

### <span id="page-16-0"></span>3.1.2. Változók

A modell változó eleme, az állóhely foglaltsága. A foglaltságot az  $x$  oszlopvektor (5) elemei adják meg. A vektor elemei csak bináris értékek (0 vagy 1) lehetnek.

$$
x = \begin{bmatrix} x_1 \\ x_2 \\ \vdots \\ x_i \\ x_n \cdot m-1 \\ x_n \cdot m \end{bmatrix}
$$
 (5)

 $i = n \cdot (f - 1) + s$ , ahol n az állóhelyek száma

Ahol n az állóhelyek száma, f a járatpár azonosítója, s az állóhely azonosítója. Az  $x_i$ csak két értéket vehet fel (6)-nak megfelelően.

<sup>&</sup>lt;sup>5</sup> ICAO kód: Az ICAO kód a Nemzetközi Polgári Repülési Szervezet (ICAO) által a légi járműveket üzemeltető vállalatoknak, a légügyi hatóságok és a nemzetközi légi közlekedéssel kapcsolatos szolgáltatások számára kiosztott hárombetűs kód.

 $x_i = \begin{cases} 0, ha \ az \ f - ik \ járatpár nem lett \ hozzárendelve \ az \ s - ik \ 21 \ hge az \ f - ik \ járatpár \ hozzá lett \ rendelve az \ s - ik \ 216 \ helsvheza \end{cases}$  $1$ , ha az  $f$   $-$  ik járatpár hozzá lett rendelve az s  $-$  ik állóhelyhez (6)

A járatpár, állóhely és változók közötti kapcsolat szemléltetéséhez bevezettem a  $H$ mátrixot, melynek soraiban az ugyanahhoz a járatpárhoz tartozó változók szerepelnek, míg az oszlopai az ugyanahhoz az állóhelyhez tartozó változókat tartalmazzák. Példaként szerepeltetek egy  $n = 5$  állóhelyes és egy  $m = 4$  járatpáros mátrixot (7). Ebben az esetben  $n \cdot m = 5 \cdot 4 = 20$ , tehát *i* 1 és 20 között lesz.

$$
H = \begin{bmatrix} x_1 & x_2 & x_3 & x_4 & x_5 \\ x_6 & x_7 & x_8 & x_9 & x_{10} \\ x_{11} & x_{12} & x_{13} & x_{14} & x_{15} \\ x_{16} & x_{17} & x_{18} & x_{19} & x_{20} \end{bmatrix}
$$
(7)

A mátrixban szereplő  $x_i$  értékek magyarázatához példaként bemutatom két eseten keresztül az, hogy hogyan lehet  $x_i$ -tmeghatározni, valamint a már meglévő  $x_i$ -ből az állóhelyet vagy a járatot valamelyik ismeretében megkapni.

Első esetben veszem a második járatpárt és a negyedik állóhelyet. Ekkor  $f = 2$  és  $s = 4$ . Az  $i = n \cdot (f - 1) + s$  képletet alkalmazva:  $i = 5 \cdot (2 - 1) + 4 = 9$ . Ez a H mátrix alapján valóban a második járatpár és a negyedik állóhely metszete.

Másik esetben legyen  $i = 16$  és  $f = 4$ . A képletet átrendezés után s-re a következő érték adódik:  $s = i - n \cdot (f - 1) = 16 - 5 \cdot (4 - 1) = 16 - 15 = 1$ , ami a mátrix alapján helyes, tényleg az első állóhelyhez és a negyedik járatpárhoz tartozik ez az i érték.

#### <span id="page-17-0"></span>3.1.3. Költség elemek

Az állóhelyhasználatnak a következő költségelemeit (c) határoztam meg:

Állóhelyen parkolás költségeit  $c_{pa}$  sorvektor tartalmazza (8)

 $c_{na} = [(c_{pa,1} \cdots c_{pa,n})(c_{pa,n+1} \cdots c_{pa,2n}) \cdots (c_{pa,mn-m+1} \cdots c_{pa,mn})]$  (8)

■ Kiszolgálás módjából adódó költség  $(c_h)$  (9)

$$
c_h = \begin{bmatrix} (c_{h,1} & \cdots & c_{h,n}) (c_{h,n+1} & \cdots & c_{h,2n}) \cdots (c_{h,mn-m+1} & \cdots & c_{h,mn}) \end{bmatrix}
$$
 (9)

**Elhagyás módjából adódó költség**  $(c_i)$  **(10)** 

$$
c_l = \begin{bmatrix} (c_{l,1} & \cdots & c_{l,n}) (c_{l,n+1} & \cdots & c_{l,2n}) \cdots (c_{l,mn-m+1} & \cdots & c_{l,mn}) \end{bmatrix}
$$
(10)

Különböző légitársaságok eltérő állóhelyeket részesítenek előnyben, ennek számszerűsítésére vezetem be a légitársasági preferencia költségét  $(c_{nr})$  (11)

$$
c_{pr} = [(c_{pr,1} \cdots c_{pr,n})(c_{pr,n+1} \cdots c_{pr,2n}) \cdots (c_{pr,mn-m+1} \cdots c_{pr,mn})]
$$
  
\n
$$
c_{pr,i} = \begin{cases} p, & ha preferált \\ 0, & ha nem preferált \end{cases} || p: preferencia értéke
$$
\n(11)

Kiszolgálási szempontból a terminál közeli állóhelyek jobb adottságokkal rendelkeznek, ezért üzemszervezési szempontból előnyben vannak a távoli állóhelyekhez képest, azonban általánosan ezek az állóhelyek messzebb vannak a futópályától (mivel a használt futópálya irány változik, így gyakorlatban inkább az állóhely és az előtér elhagyási pontjának távolságát veszem figyelembe), így az állóhely és a pálya közötti gurulási idő nagyobb. Ezen értékek számszerűsítésére vezetek be két új költségelemet. Az egyik az állóhely elhelyezkedése (közeli vagy távoli) költség ( $c_{sl}$ ) (12), a másik pedig a gurulási időszükséglet ( $c_{st}$ ) (13) költsége.

$$
c_{sl} = \begin{bmatrix} (c_{sl,1} & \cdots & c_{sl,n}) (c_{sl,n+1} & \cdots & c_{sl,2n}) \cdots (c_{sl,mn-m+1} & \cdots & c_{sl,mn}) \end{bmatrix}
$$
 (12)

$$
c_{st} = \begin{bmatrix} (c_{st,1} & \cdots & c_{st,n}) (c_{st,n+1} & \cdots & c_{st,2n}) \cdots (c_{st,mn-m+1} & \cdots & c_{st,mn}) \end{bmatrix}
$$
(13)

A  $c_{st,i}$  értéke az alábbi (14) képlettel számítható.

$$
c_{st,i} = \frac{d_{e,i}}{\overline{v_t}} \tag{14}
$$

ahol  $d_{e,i}$ : távolság az állóhely és az előtér elhagyási pontja között [m],  $\bar{v_t}$ : átlagos gurulási sebesség.

További költségelem az utasok terminálon belüli gyaloglási időszükséglete  $(c_{wt})$  (15). Ezt az értéket a terminál főbejárata és az adott állóhelyhez tartozó beszállító kapu között értelmezem. A modellben minden távoli, buszos állóhelyhez tartozik egy dedikált buszos beszállítókapu a terminálon belül. Ezáltal ebben az esetben a főbejárat és ezen kapuk között értelmezem ezt az értéket.

$$
c_{wt} = [(c_{wt,1} \cdots c_{wt,n})(c_{wt,n+1} \cdots c_{wt,2n}) \cdots (c_{wt,mn-m+1} \cdots c_{wt,mn})]
$$
 (15)  
A  $c_{wt,i}$  értéke az alábbi (16) képlettel számítható.

$$
c_{wt,i} = \frac{d_{g,i}}{\overline{v_w}}\tag{16}
$$

ahol  $d_{g,i}$ : távolság a főbejárat és a beszállítókapu között [m],  $\overline{\nu_w}$ : átlagos gyaloglási sebesség.

#### <span id="page-18-0"></span>3.1.4. Korlátozó feltételek

1. Egy járat csak egy állóhelyre lehet beosztva és minden járathoz kell tartozzon állóhely (17).

$$
\sum_{s} x_{n(f-1)+s} = 1 \quad \forall f \in \{1 \dots m\}
$$
 (17)

2. Csak megfelelő méretű állóhelyre lehet beosztani repülőgépet (18).

$$
x_i \cdot a_c \leq s_c \tag{18}
$$

3. Figyelni kell az állóhelyek egymásra hatását, blokkolást el kell kerülni (19).

- Adott két állóhely ( $\alpha$  és  $\beta$ ), amelyeken egyszerre nem lehet repülőgép beosztva, mivel fizikailag nem férnek el (pl. *MARS* állóhely), ekkor ezen két állóhelyhez tartozó  $x_i$  értékek összege maximum 1 lehet.

$$
x_{\alpha} + x_{\beta} \le 1 \tag{19}
$$

4. Egy időben egy állóhelyen egy repülőgép lehet, illetve a vizsgált időtartamon belül egymás után több járat is beosztható kell, hogy legyen (20).

$$
\begin{cases} \sum_{f} x_{n(f-1)+s} \le 1, \text{ a vizsgált járatpárok egyszerre vannak a repülőtéren} \\ \sum_{f} x_{n(f-1)+s} \ge 0, \text{ a vizsgált járatpárok nem egyszerre vannak a repülőtéren} \end{cases} \tag{20}
$$

## <span id="page-19-0"></span>*3.2. Célfüggvények*

A megoldás során több optimalizálási szempontot veszek figyelembe, amelyekhez célfüggvényt határoztam meg.

Minimalizálás

**-** Állóhely költség ( $f_1(x)$ ) (21)

$$
\min f_1(x_i) = \sum_{i=1}^{nm} c_{s,i} \cdot x_i
$$
 (21)

■ Műveleti költségek ( $f_2(x)$ ) (22)

$$
\min f_2(x_i) = \sum_{i=1}^n c_{o,i} \cdot x_i = \sum_{i=1}^{nm} (c_{h,i} + c_{l,i}) \cdot x_i
$$
\n(22)

**■** Gyaloglási idő ( $f_3(x)$ ) (23)

$$
\min f_3(x_i) = \sum_{i=1}^{nm} c_{wt,i} \cdot x_i
$$
 (23)

■ Gurulási idő  $(f_4(x))$  (24)

$$
\min f_4(x_i) = \sum_{i=1}^{nm} c_{st,i} \cdot x_i
$$
 (24)

Maximalizálás

**•** Preferált állóhelyekre kiosztott járatok száma ( $f_5(x)$ ) (25)

$$
\max f_5(x_i) = \sum_{i=1}^{nm} c_{pr,i} \cdot x_i
$$
 (25)

■ Kontaktállásokra (közeli) kiosztott járatok száma ( $f_6(x)$ ) (26)

$$
\max f_6(x_i) = \sum_{i=1}^{nm} c_{s l, i} \cdot x_i
$$
 (26)

Az optimális megoldás megtalálását az említetteknek megfelelően minden egyes célfüggvényre el fogom végezni, majd az így kapott célértékek optimális értékét határozom meg.

## <span id="page-21-0"></span>**4. Esettanulmány**

Az állóhelykiosztás optimalizáló eljárást egy fiktív repülőtér modellezésével és az optimalizálás eredményének értékelésével mutatom be. A repülőteret úgy alakítottam ki, hogy minden egyes jellemző és korlátozás bemutatható legyen.

## <span id="page-21-1"></span>*4.1. A minta repülőtér*

A modellezett repülőtér alaprajzát jelenítem meg a **8. ábrán**. A repülőtér egy darab futópályával rendelkezik, amely párhuzamosan helyezkedik el a terminálhoz képest. A pályához kapcsolódik az *Alfa* (A) gurulóút, amelyhez kapcsolódik a *Bravo* (B), a *Charlie* (C) és a *Delta* (D) gurulóút, ezeken haladva lehet eljutni a forgalmi előterekhez. A repülőtér termináljának alapja lineáris elrendezésű, amelyből mólós elrendezéssel nyúlik a nemschengeni kapukat tartalmazó terminálrész. Összesen hat darab utashíd csatlakozik a terminálhoz. Kettő darab buszos beszállítókapu található még meg.

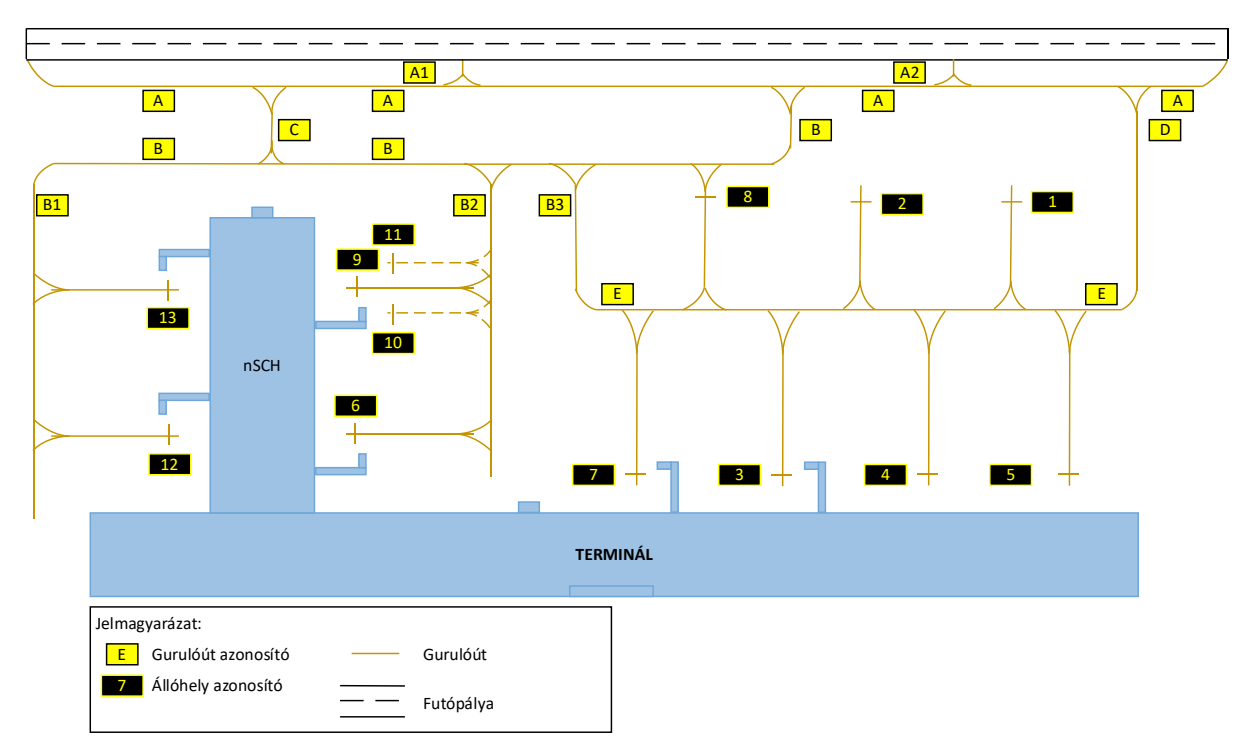

<span id="page-21-2"></span>**8. ábra:** Modellezett repülőtér alaprajza *(nem mérettartó)*

A repülőtér tizenhárom darab állóhellyel rendelkezik (**2. táblázat**). A táblázatban a kategória az állóhely kategóriáját jelöli, az ehhez tartozó kategória számértéke található a kategória (szám) oszlop soraiban. A típus jelöli a beállás módját, NI jelenti a csak egy irányból lehetséges beállást, TI/TO pedig az olyan állóhelyeket melyekre mindkét irányból be lehet állni. Az elhagyás módja oszlopban szereplő PB érték esetén az állóhely elhagyásához vontató jármű szükséges, amelyiknél nem kell ott PO szerepel. A zóna tartalmazza az állóhely zónáját: SCH esetén schengeni, nSCH esetén nem-schengeni, '-' esetén mindkettő lehet.

| Kód            | <b>Kategória</b> | Kategória (szám) | <b>Típus</b>   | <b>Elhagyás</b><br>módja | <b>Beszállítás</b><br>módja | Zóna        | <b>Megjegyzés</b> |
|----------------|------------------|------------------|----------------|--------------------------|-----------------------------|-------------|-------------------|
| $\mathbf 1$    | $\mathsf{C}$     | 30               | N <sub>1</sub> | <b>PB</b>                | <b>Busz</b>                 |             |                   |
| $\overline{2}$ | $\mathsf{C}$     | 30               | N <sub>1</sub> | <b>PB</b>                | <b>Busz</b>                 |             |                   |
| 3              | C                | 30               | N <sub>1</sub> | PB                       | Utashíd                     | <b>SCH</b>  |                   |
| 4              | $\mathsf{C}$     | 30               | N <sub>1</sub> | <b>PB</b>                | Gyalog                      | <b>SCH</b>  |                   |
| 5              | $\mathsf{C}$     | 30               | N <sub>1</sub> | <b>PB</b>                | Gyalog                      | <b>SCH</b>  |                   |
| 6              | E                | 50               | N <sub>1</sub> | <b>PB</b>                | Utashíd                     | <b>nSCH</b> |                   |
| $\overline{7}$ | $\mathsf{C}$     | 30               | ΝI             | <b>PB</b>                | Utashíd                     | <b>SCH</b>  |                   |
| 8              | $\mathsf{C}$     | 30               | TI/TO          | PO                       | <b>Busz</b>                 |             |                   |
| 9              | E                | 50               | N <sub>1</sub> | <b>PB</b>                | Utashíd                     | <b>nSCH</b> | <b>MARS</b>       |
| 10             | $\mathsf{C}$     | 30               | N <sub>1</sub> | PB                       | Gyalog/busz                 | <b>nSCH</b> | (9-re csak        |
| 11             | C                | 30               | ΝI             | <b>PB</b>                | Gyalog/busz                 | <b>nSCH</b> | szélestörzsű)     |
| 12             | $\mathsf{C}$     | 30               | N <sub>1</sub> | PB                       | Utashíd                     | <b>nSCH</b> | <b>Csak BCS3</b>  |
| 13             | C                | 30               | ΝI             | <b>PB</b>                | Utashíd                     | <b>nSCH</b> |                   |

<span id="page-22-1"></span>**2. táblázat:** Modellezett repülőtér állóhelyei

Az állóhelyek közül tíz terminál közeli, három pedig távoli állóhely. A terminál közelik közül hat rendelkezik utashíddal, a maradék négy közül kettő elsődlegesen gyalogos beszállításra lett tervezve (4 és 5), a másik kettő (10 és 11) busszal és gyalogosan is megközelíthető. A 9-es, 10-es és a 11-es állóhelyek kettős rendeltetésű (*MARS*) állóhelyek, a 9-es a fő állóhelyre, amelyre kizárólag szélestörzsű repülőgépet lehet kiosztani, a másik kettőre pedig csak keskenytörzsűt. A 9-es blokkolja a 10-est és a 11-est, tehát ha a 9-esre lett tervezve járat, akkor a másik kettőre nem lehet repülőgépet kiosztani. Egy állóhelyet leszámítva az összes elhagyásához vontatójármű szükséges. A 8-as állóhely saját manöverezéses. A zónákat tekintve, négy állóhely csak schengeni, hat pedig csak nem-schengeni forgalmat tud kiszolgálni. A többi három mindkettőre alkalmas. A 12-es állóhelyre csak *Airbus A220*-as (*BCS3*) típusú repülőgép állítható, mivel az utashíd csak annak a típusnak a kiszolgálására alkalmas.

## <span id="page-22-0"></span>*4.2. Modellezés alapadatai*

A kereslet meghatározásakor úgy határoztam meg a járatokat, hogy ezek minél változatosabb képet adjanak, illetve minél jobban reprezentálják az előforduló forgalmat. Összesen 28 darab járatot határoztam meg. A keresletet leíró adatokat a **3. táblázatban** foglaltam össze.

A huszonnyolc járatot párokba rendeztem. A járatpár azonosítót az érkezési sorrend alapján határoztam meg. Ezen kívül megjelenítem még a járatokat teljesítő légitársaságokat (a kódok magyarázatát az **M1. táblázat** tartalmazza), a kiosztott repülőgépet, az érkezési időt, az indulási időt, illetve a bejövő, valamint a kimenő irányt. Időértékeknél még nem szerepel a biztosítandó *puffer* idő.

A táblázatban szereplő Zóna megegyezik az állóhelyek zóna jelölésekor alkalmazott értékekkel. Ezen értékek a korlátozások meghatározáskor fontos szerepet fognak kapni.

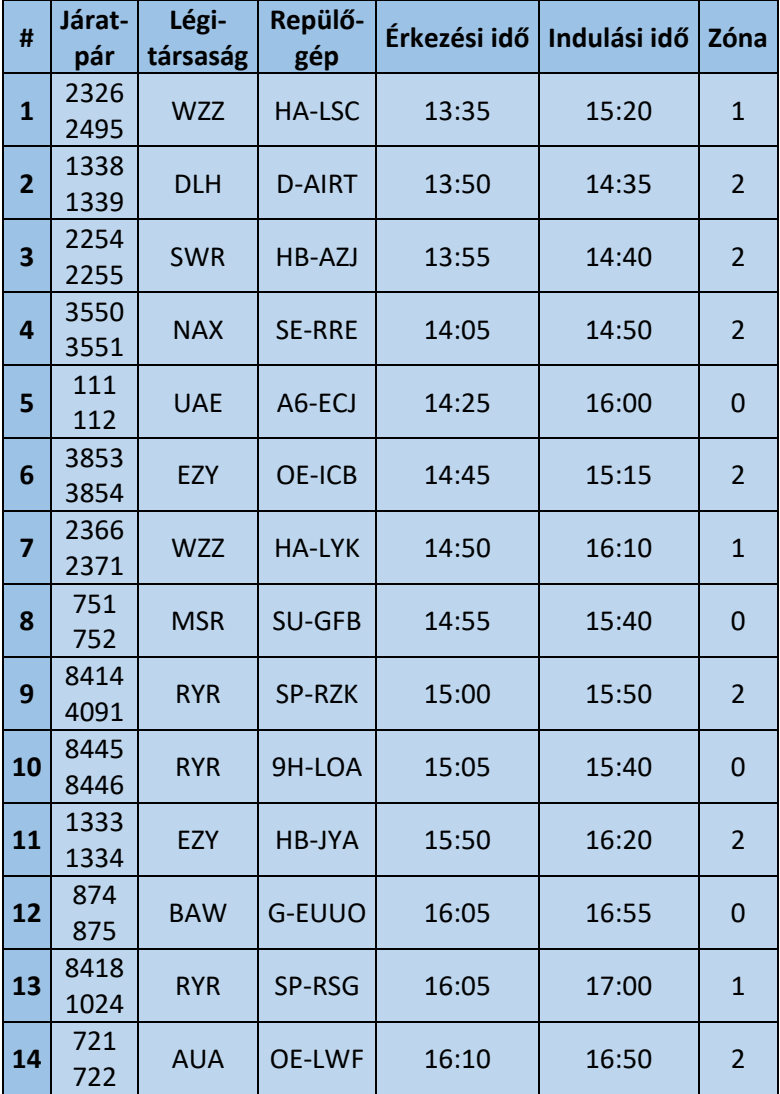

<span id="page-23-0"></span>**. táblázat:** Vizsgált járatok

Az állóhelyek fizikai kialakításából adódóan rendelkeznek méretkorlátokkal. Ezen méretkorlátok betartásához tudni kell, hogy a kiosztásra váró járatokat milyen típusú és ezáltal milyen nagyságú repülőgépekkel teljesítik. A **4. táblázatban** jelenítem meg a járatokat teljesítő repülőgépek adatait. A repülőgépek fő azonosító eleme a közúti forgalomban használt rendszámokhoz hasonló lajstrom. Megjelenítem még a repülőgéphez tartozó légitársaságot, a típus kódját (a kódok magyarázatát az **M2. táblázat** tartalmazza), valamit a kategóriáját is. Az összehasonlíthatóság érdekében az egyes betűkódokhoz számokat rendeltem. Egy repülőgép egy adott állóhelyen fizikailag akkor fér el, ha a légijármű kódja az állóhely kódjával megegyezik, vagy annál kisebb értékű.

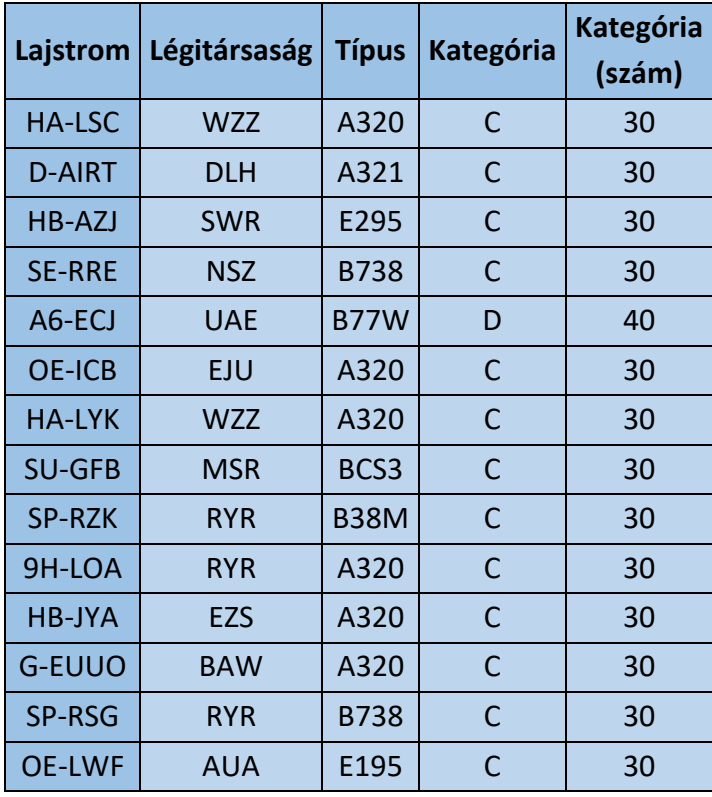

<span id="page-24-1"></span>**4. táblázat:** Vizsgált repülőgépek

Egy állóhelyre egymás után több járatpár is kiosztható, azonban figyelni kell arra, hogy az egyidőben lévő járatpárok nem kerülhetnek ugyanarra az állóhelyre. A járatpárok időbeliségét, a hozzáadott puffer időkel jelenítem meg a **9. ábrán**. Az egymásra hatásukat pedig a **5. táblázatban** mutatom be. Amennyiben két járatpár egymást fedi, akkor a táblázatban szereplő érték 1, ha nem ütköznek akkor pedig 0 szerepel a megfelelő cellában.

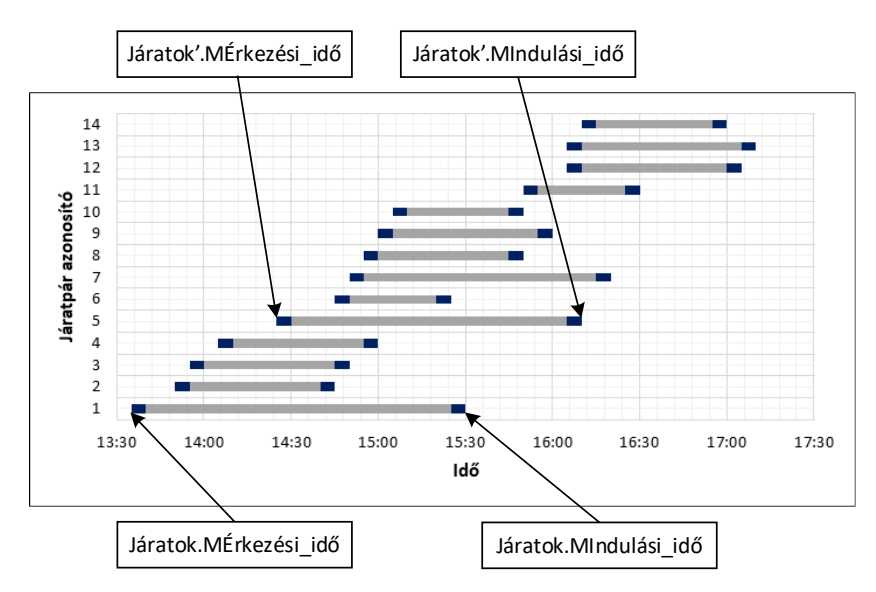

<span id="page-24-0"></span>**9. ábra:** Járatpárok időbelisége

Ezen értékek meghatározásához *Access* programban két lekérdezést készítettem. Az elsőben meghatároztam az egymásra hatásokat. A lekérdezés *SQL* kódja az alábbi:

#### **Lekérdezés1**

*SELECT Járatok.Azonosító, Járatok.[MÉrkezési idő], Járatok.[MIndulási idő], [Járatok'].Azonosító, [Járatok'].[MÉrkezési idő],[Járatok'].[MIndulási idő], IIf([Járatok]![Azonosító]=[Járatok']![Azonosító],"-",- 1\*([Járatok']![MÉrkezési idő]>=[Járatok]![MÉrkezési idő] And [Járatok']![MIndulási idő]<=[Járatok]![MIndulási idő] Or [Járatok']![MÉrkezési idő]<=[Járatok]![MIndulási idő] And [Járatok']![MIndulási idő]>=[Járatok]![MÉrkezési idő] Or [Járatok']![MÉrkezési idő]>=[Járatok]![MÉrkezési idő] And [Járatok']![MÉrkezési idő]<=[Járatok]![MIndulási idő])) AS Kif1*

*FROM Járatok, Járatok';*

A kódban szereplő változók magyarázata a következő:

- Járatok: a járatpárokat tartalmazó tábla
- Járatok': a járatpárokat tartalmazó tábla másolata, ez szükséges az összehasonlításhoz
- Azonosító: a járatpárok azonosítója
- MÉrkezési idő: a pufferidővel módosított érkezési idő
- MIndulási idő: a pufferidővel módosított indulási idő
- Kif1: a logikai vizsgálat eredménye

Ezután pedig a korábbi lekérdezés (kódban: lekérdezés1) eredményeit kereszttáblás lekérdezés segítségével táblázatos formába rendeztem. Az *SQL* kód az alábbi:

#### **Lekérdezés2**

*TRANSFORM First(Lekérdezés1.Kif1) AS FirstOfKif1*

*SELECT Lekérdezés1.Járatok. Azonosító*

*FROM Lekérdezés1*

*GROUP BY Lekérdezés1.Járatok.Azonosító*

*PIVOT Lekérdezés1.[Járatok'].Azonosító;*

| #                       | $\mathbf{1}$ | $\overline{2}$           | 3                        | 4              | 5              | $6\phantom{1}6$          | $\overline{7}$ | 8                        | 9            | 10             | 11                       | 12             | 13                       | 14           |
|-------------------------|--------------|--------------------------|--------------------------|----------------|----------------|--------------------------|----------------|--------------------------|--------------|----------------|--------------------------|----------------|--------------------------|--------------|
| $\mathbf{1}$            | ۰            | $\mathbf{1}$             | $\mathbf{1}$             | $\mathbf{1}$   | $\overline{1}$ | $\mathbf{1}$             | $\mathbf{1}$   | $\mathbf{1}$             | $\mathbf{1}$ | $\overline{1}$ | $\mathbf 0$              | $\mathbf 0$    | $\overline{0}$           | $\mathbf 0$  |
| $\overline{2}$          | $\mathbf{1}$ | $\overline{\phantom{a}}$ | $\mathbf{1}$             | $\mathbf{1}$   | $\mathbf{1}$   | $\mathbf{1}$             | $\mathbf 0$    | $\mathbf 0$              | $\mathbf 0$  | $\mathbf 0$    | $\mathbf 0$              | $\mathbf 0$    | $\mathbf 0$              | $\mathbf 0$  |
| $\overline{\mathbf{3}}$ | $\mathbf{1}$ | $\mathbf{1}$             | $\overline{\phantom{a}}$ | $\mathbf{1}$   | $\mathbf{1}$   | $\mathbf{1}$             | $\mathbf{1}$   | $\mathbf{0}$             | $\mathbf 0$  | $\mathbf 0$    | $\mathbf 0$              | $\overline{0}$ | $\mathbf 0$              | $\mathbf{0}$ |
| 4                       | $\mathbf{1}$ | $\mathbf{1}$             | $\mathbf{1}$             | $\blacksquare$ | $\mathbf{1}$   | $\mathbf{1}$             | $\mathbf{1}$   | $\mathbf{1}$             | $\mathbf{1}$ | $\mathbf 0$    | $\mathbf 0$              | $\mathbf 0$    | $\mathbf 0$              | $\mathbf 0$  |
| 5                       | 1            | $\mathbf{1}$             | $\mathbf{1}$             | $\mathbf{1}$   | -              | $\mathbf{1}$             | $\mathbf{1}$   | $\mathbf{1}$             | $\mathbf{1}$ | $\mathbf{1}$   | $\mathbf{1}$             | $\mathbf{1}$   | $\mathbf{1}$             | $\mathbf{1}$ |
| 6                       | $\mathbf{1}$ | $\mathbf{1}$             | $\mathbf{1}$             | $\mathbf{1}$   | $\mathbf{1}$   | $\overline{\phantom{0}}$ | $\mathbf{1}$   | $\mathbf{1}$             | $\mathbf{1}$ | $\mathbf{1}$   | $\mathbf 0$              | $\mathbf 0$    | $\mathbf 0$              | $\mathbf 0$  |
| $\overline{7}$          | 1            | $\mathbf 0$              | 1                        | $\mathbf{1}$   | $\mathbf{1}$   | $\mathbf{1}$             | $\blacksquare$ | $\mathbf{1}$             | 1            | $\mathbf{1}$   | $\mathbf{1}$             | $\mathbf{1}$   | $\mathbf{1}$             | $\mathbf{1}$ |
| 8                       | $\mathbf{1}$ | $\overline{0}$           | $\mathbf 0$              | $\mathbf{1}$   | $\mathbf{1}$   | $\mathbf{1}$             | $\mathbf{1}$   | $\overline{\phantom{a}}$ | $\mathbf{1}$ | $\overline{1}$ | $\mathbf{1}$             | $\overline{0}$ | $\mathbf 0$              | $\mathbf{0}$ |
| 9                       | $\mathbf{1}$ | $\mathbf 0$              | $\overline{0}$           | $\mathbf{1}$   | $\mathbf{1}$   | $\mathbf{1}$             | $\mathbf{1}$   | $\mathbf{1}$             | -            | $\mathbf{1}$   | $\mathbf{1}$             | $\mathbf 0$    | $\mathbf{0}$             | $\mathbf 0$  |
| 10                      | $\mathbf{1}$ | $\overline{0}$           | $\overline{0}$           | $\mathbf 0$    | $\mathbf{1}$   | $\mathbf{1}$             | $\mathbf{1}$   | $\mathbf{1}$             | $\mathbf{1}$ | $\blacksquare$ | $\mathbf{1}$             | $\overline{0}$ | $\overline{0}$           | $\mathbf{0}$ |
| 11                      | $\mathbf 0$  | $\overline{0}$           | $\mathbf 0$              | $\mathbf 0$    | $\mathbf{1}$   | $\mathbf 0$              | $\mathbf{1}$   | $\mathbf{1}$             | $\mathbf{1}$ | $\mathbf{1}$   | $\overline{\phantom{a}}$ | $\mathbf{1}$   | $\mathbf{1}$             | $\mathbf{1}$ |
| 12                      | $\mathbf 0$  | $\overline{0}$           | $\overline{0}$           | $\mathbf 0$    | $\mathbf{1}$   | $\mathbf 0$              | $\mathbf{1}$   | $\mathbf{0}$             | $\mathbf 0$  | $\mathbf 0$    | $\mathbf{1}$             | Ξ.             | $\mathbf 1$              | $\mathbf{1}$ |
| 13                      | $\Omega$     | $\mathbf 0$              | $\mathbf 0$              | $\mathbf 0$    | $\mathbf{1}$   | $\mathbf 0$              | $\mathbf{1}$   | $\mathbf 0$              | $\mathbf 0$  | $\mathbf 0$    | $\mathbf{1}$             | $\mathbf{1}$   | $\overline{\phantom{a}}$ | $\mathbf{1}$ |
| 14                      | $\mathbf 0$  | $\mathbf 0$              | 0                        | $\mathbf 0$    | $\mathbf{1}$   | $\mathbf 0$              | $\mathbf{1}$   | $\mathbf 0$              | $\mathbf 0$  | $\mathbf 0$    | $\mathbf{1}$             | $\mathbf{1}$   | 1                        |              |

<span id="page-26-0"></span>**5. táblázat:** Járatpárok időbeli egymásra hatása

Az állóhelyek és a repülőgépek mérete közötti kapcsolatot (melyik hova fér el?) szintén *Access* kereszttáblás lekérdezéssel realizáltam (**6. táblázat**).

| Lajstrom      | #              | 1              | $\overline{2}$ | $\overline{\mathbf{3}}$ | 4              | 5              | 6              | $\overline{7}$ | 8              | 9            | 10             | 11           | 12             | 13           |
|---------------|----------------|----------------|----------------|-------------------------|----------------|----------------|----------------|----------------|----------------|--------------|----------------|--------------|----------------|--------------|
| <b>HA-LSC</b> | $\mathbf{1}$   | 1              | 1              | $\mathbf{1}$            | 1              | $\mathbf 1$    | $\mathbf{1}$   | 1              | $\mathbf{1}$   | 1            | $\mathbf{1}$   | $\mathbf{1}$ | $\mathbf{1}$   | $\mathbf{1}$ |
| <b>D-AIRT</b> | $\overline{2}$ | 1              | $\mathbf{1}$   | $\mathbf{1}$            | $\overline{1}$ | $\overline{1}$ | $\overline{1}$ | $\mathbf{1}$   | $\mathbf{1}$   | 1            | $\mathbf{1}$   | $\mathbf{1}$ | $\overline{1}$ | $\mathbf{1}$ |
| <b>HB-AZJ</b> | 3              | 1              | $\mathbf{1}$   | $\mathbf{1}$            | 1              | $\mathbf{1}$   | $\mathbf{1}$   | $\mathbf{1}$   | $\mathbf{1}$   | $\mathbf{1}$ | $\mathbf{1}$   | $\mathbf{1}$ | $\mathbf{1}$   | $\mathbf{1}$ |
| <b>SE-RRE</b> | 4              | 1              | $\mathbf{1}$   | $\mathbf{1}$            | 1              | $\mathbf{1}$   | 1              | $\mathbf{1}$   | $\mathbf{1}$   | 1            | $\mathbf{1}$   | $\mathbf{1}$ | $\overline{1}$ | $\mathbf{1}$ |
| A6-ECJ        | 5              | $\overline{0}$ | $\mathbf 0$    | $\mathbf 0$             | $\overline{0}$ | $\overline{0}$ | 1              | $\overline{0}$ | $\overline{0}$ | $\mathbf{1}$ | $\overline{0}$ | $\mathbf 0$  | $\mathbf 0$    | $\mathbf 0$  |
| <b>OE-ICB</b> | 6              | $\mathbf{1}$   | $\mathbf{1}$   | $\mathbf{1}$            | $\mathbf{1}$   | $\mathbf 1$    | $\overline{1}$ | $\mathbf{1}$   | $\mathbf{1}$   | 1            | $\mathbf{1}$   | $\mathbf{1}$ | $\overline{1}$ | $\mathbf{1}$ |
| <b>HA-LYK</b> | $\overline{7}$ | 1              | $\mathbf 1$    | $\mathbf{1}$            | 1              | $\mathbf{1}$   | $\mathbf{1}$   | $\mathbf{1}$   | $\mathbf{1}$   | $\mathbf{1}$ | 1              | $\mathbf{1}$ | $\mathbf{1}$   | $\mathbf{1}$ |
| <b>SU-GFB</b> | 8              | $\mathbf{1}$   | $\mathbf{1}$   | $\mathbf{1}$            | $\mathbf{1}$   | $\mathbf{1}$   | $\mathbf{1}$   | $\mathbf{1}$   | $\mathbf{1}$   | $\mathbf{1}$ | $\mathbf{1}$   | $\mathbf{1}$ | $\overline{1}$ | $\mathbf{1}$ |
| <b>SP-RZK</b> | 9              | 1              | $\mathbf 1$    | $\mathbf{1}$            | 1              | $\mathbf{1}$   | $\mathbf{1}$   | $\mathbf{1}$   | $\mathbf{1}$   | 1            | 1              | $\mathbf{1}$ | $\mathbf{1}$   | $\mathbf{1}$ |
| 9H-LOA        | 10             | $\mathbf{1}$   | $\mathbf{1}$   | $\mathbf{1}$            | $\mathbf{1}$   | $\mathbf 1$    | $\mathbf{1}$   | $\mathbf{1}$   | $\mathbf{1}$   | $\mathbf{1}$ | $\mathbf{1}$   | $\mathbf{1}$ | $\overline{1}$ | $\mathbf{1}$ |
| <b>HB-JYA</b> | 11             | 1              | $\mathbf 1$    | $\mathbf{1}$            | $\mathbf{1}$   | $\mathbf{1}$   | $\mathbf{1}$   | $\mathbf{1}$   | $\mathbf{1}$   | 1            | $\mathbf{1}$   | $\mathbf{1}$ | $\overline{1}$ | $\mathbf{1}$ |
| <b>G-EUUO</b> | 12             | $\mathbf{1}$   | $\mathbf{1}$   | $\mathbf{1}$            | $\mathbf{1}$   | $\mathbf 1$    | $\mathbf{1}$   | $\mathbf{1}$   | $\mathbf{1}$   | $\mathbf{1}$ | $\mathbf{1}$   | $\mathbf{1}$ | $\overline{1}$ | $\mathbf{1}$ |
| <b>SP-RSG</b> | 13             | 1              | $\mathbf 1$    | $\mathbf{1}$            | $\overline{1}$ | $\mathbf{1}$   | 1              | $\mathbf{1}$   | $\mathbf{1}$   | $\mathbf{1}$ | $\mathbf{1}$   | $\mathbf{1}$ | $\mathbf{1}$   | $\mathbf{1}$ |
| <b>OE-LWF</b> | 14             | $\mathbf{1}$   | $\mathbf{1}$   | $\mathbf{1}$            | $\mathbf{1}$   | $\mathbf 1$    | $\overline{1}$ | $\mathbf{1}$   | $\mathbf{1}$   | $\mathbf 1$  | $\mathbf{1}$   | $\mathbf{1}$ | $\mathbf{1}$   | 1            |

<span id="page-26-1"></span>**6. táblázat:** Repülőgépek-állóhelyek (fizikai kialakítás)

Megvizsgáltam, hogy az  $a_c \leq s_c$  feltétel teljesül-e, amennyiben igen, akkor 1-es érték szerepel a táblázatban, ha nem, akkor pedig 0-s érték van a cellában.

#### **Lekérdezés3**

*TRANSFORM -1\*(First([Repülőgépek]![Kategória (szám)]<=[Állóhelyek]![Kategória (szám)])) AS Blokkolás SELECT Repülőgépek.Lajstrom, JáratokV2.Azonosító FROM Állóhelyek, Repülőgépek INNER JOIN Járatok ON Repülőgépek.Lajstrom = Járatok.Lajstrom GROUP BY Repülőgépek.Lajstrom, Járatok.Azonosító PIVOT Állóhelyek.Kód;*

A kódban szereplő változók magyarázata a következő:

- Repülőgép: a repülőgépeket tartalmazó tábla
- Állóhelyek: állóhelyeket tartalmazó tábla
- Kategória(szám): állóhely kategóriájának számmal kifejezett értéke
- Blokkolás: a lekérdezés kimenő értéke
- Lajstrom: repülőgép lajstroma
- Azonosító: járatpár azonosítója
- Kód: állóhely azonosítója

Vannak olyan állóhelyek, amelyre előre meg lett határozva, hogy milyen repülőgép állhat. A 9-es állóhelyre csak szélestörzsű repülőgép állhat, ennek a feltételnek csak az *A6-ECJ* lajstromú gép felel meg, így csak az állhat oda, emiatt a többi esetében a 9-es állóhely oszlopában 0-s érték szerepel. A 12-es állóhelyre az utashíd típusa miatt csak BCS3 kódú repülőgép állhat be, ez jelen esetben az *SU-GFB* lajstromú gép. Tehát a korábbihoz hasonlóan a 12-es állóhely oszlopában csak ezen lajstromnál szerepel 1-es érték. Ezek figyelembevételével határoztam meg a **7. táblázatot**.

<span id="page-27-0"></span>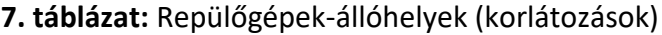

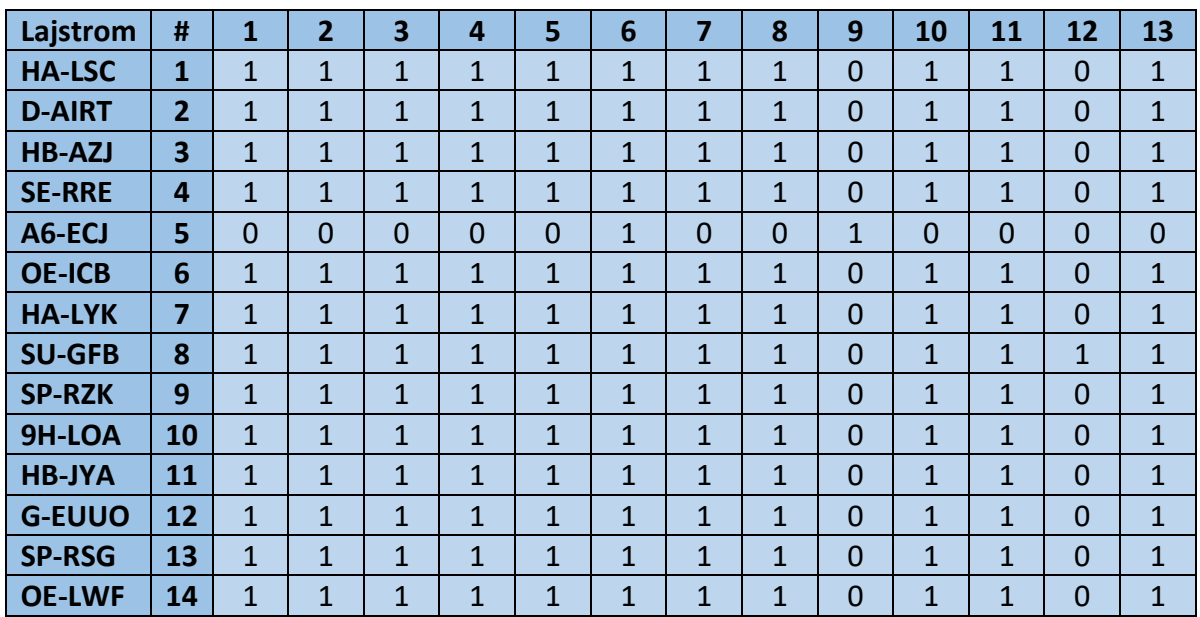

További vizsgálandó szempont az állóhely és a járatpár zónája (schengeni vagy nemschengeni). Ezen probléma megoldására is kereszttáblás lekérdezést használtam. A járatok táblában lévő zóna eltérés oszlopot hasonlítottam össze az állóhely zónájával. Az állóhelyek zóna értéke a járatpárok zóna eltéréséhez hasonló:

- 2: ha schengeni
- 1: ha mindkettő lehet
- 0: ha nem-schengeni

Az 1-es értékű állóhelyekre csak olyan járat tehető, amelyik zónaváltós  $(= 1)$ . A kereszttáblás lekérdezés *SQL* kódja alább látható:

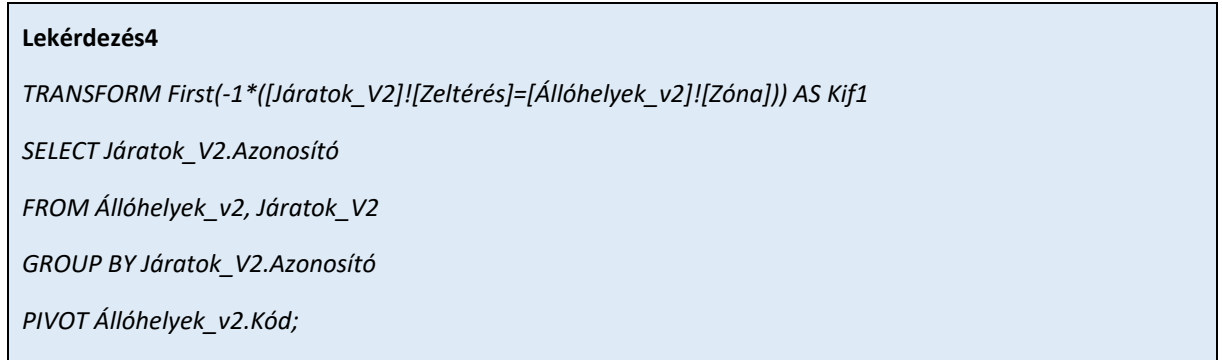

Az így kialakult járatpár-állóhely kapcsolatokat jelenítem meg a **8. táblázatban**. Az adott járat csak az 1-es értékkel jellemzett állóhelyekre állhat ezen szempont alapján.

| #            | $\mathbf{1}$ | $\overline{2}$   | 3              | 4              | 5              | 6              | $\overline{7}$ | 8              | 9            | 10             | 11             | 12             | 13           |
|--------------|--------------|------------------|----------------|----------------|----------------|----------------|----------------|----------------|--------------|----------------|----------------|----------------|--------------|
| $\mathbf{1}$ | $\mathbf{1}$ | $\overline{1}$   | $\overline{0}$ | 0              | $\mathbf 0$    | 0              | $\mathbf 0$    | $\overline{1}$ | $\mathbf 0$  | $\overline{0}$ | $\overline{0}$ | 0              | $\mathbf 0$  |
| $\mathbf{2}$ | 0            | $\overline{0}$   | $\mathbf{1}$   | $\mathbf{1}$   | $\mathbf{1}$   | 0              | $\mathbf{1}$   | $\mathbf 0$    | $\mathbf 0$  | 0              | $\overline{0}$ | 0              | $\mathbf 0$  |
| 3            | 0            | $\mathbf 0$      | $\mathbf{1}$   | $\overline{1}$ | $\mathbf{1}$   | $\mathbf 0$    | $\mathbf{1}$   | $\overline{0}$ | $\mathbf 0$  | $\mathbf 0$    | $\mathbf 0$    | $\overline{0}$ | $\mathbf 0$  |
| 4            | 0            | $\mathbf 0$      | $\mathbf 1$    | $\overline{1}$ | $\mathbf{1}$   | 0              | $\mathbf{1}$   | $\overline{0}$ | 0            | 0              | $\overline{0}$ | 0              | $\mathbf 0$  |
| 5            | 0            | $\Omega$         | $\mathbf 0$    | 0              | $\mathbf 0$    | $\mathbf{1}$   | $\mathbf 0$    | $\mathbf 0$    | $\mathbf{1}$ | $\mathbf{1}$   | $\mathbf{1}$   | $\mathbf{1}$   | $\mathbf{1}$ |
| 6            | 0            | $\mathbf 0$      | $\mathbf{1}$   | 1              | $\mathbf{1}$   | 0              | $\mathbf{1}$   | $\mathbf 0$    | $\mathbf 0$  | 0              | $\overline{0}$ | 0              | $\mathbf 0$  |
| 7            | $\mathbf{1}$ | 1                | $\mathbf 0$    | 0              | 0              | 0              | 0              | $\mathbf{1}$   | 0            | 0              | 0              | 0              | $\mathbf 0$  |
| 8            | 0            | $\overline{0}$   | $\mathbf 0$    | 0              | $\mathbf 0$    | $\mathbf{1}$   | $\mathbf 0$    | $\overline{0}$ | $\mathbf{1}$ | $\mathbf{1}$   | $\mathbf{1}$   | $\mathbf{1}$   | $\mathbf{1}$ |
| 9            | 0            | $\mathbf 0$      | $\mathbf{1}$   | $\overline{1}$ | $\mathbf{1}$   | 0              | $\mathbf{1}$   | $\mathbf 0$    | $\mathbf 0$  | $\mathbf 0$    | $\overline{0}$ | 0              | $\mathbf 0$  |
| 10           | 0            | $\overline{0}$   | $\overline{0}$ | 0              | $\overline{0}$ | $\mathbf{1}$   | $\overline{0}$ | $\overline{0}$ | $\mathbf 1$  | $\mathbf{1}$   | $\mathbf{1}$   | $\mathbf{1}$   | $\mathbf{1}$ |
| 11           | 0            | $\boldsymbol{0}$ | $\mathbf 1$    | $\mathbf{1}$   | $\mathbf{1}$   | 0              | $\mathbf{1}$   | $\mathbf 0$    | 0            | 0              | $\overline{0}$ | 0              | $\mathbf 0$  |
| 12           | 0            | $\overline{0}$   | $\mathbf 0$    | 0              | $\overline{0}$ | $\overline{1}$ | $\mathbf 0$    | $\overline{0}$ | $\mathbf 1$  | $\mathbf{1}$   | $\mathbf{1}$   | $\mathbf{1}$   | $\mathbf{1}$ |
| 13           | $\mathbf{1}$ | $\mathbf{1}$     | $\mathbf 0$    | 0              | $\mathbf 0$    | 0              | $\mathbf 0$    | $\mathbf{1}$   | 0            | 0              | 0              | 0              | $\mathbf 0$  |
| 14           | 0            | 0                | $\mathbf{1}$   | $\mathbf{1}$   | $\mathbf{1}$   | 0              | $\mathbf{1}$   | 0              | $\mathbf 0$  | 0              | 0              | 0              | $\mathbf 0$  |

<span id="page-28-0"></span>**8. táblázat:** Járatpár-állóhely (zóna)

## <span id="page-29-0"></span>*4.3. Megvalósítás*

A modell realizációját több allépés mentén fogom végrehajtani. A lépéseket tartalmazza a **10. ábra**. A lineáris programozási modell megoldásához *Andrew J. Mason* és *Iain Dunning* által kifejlesztett *OpenSolver* [27] Excel bővítményt használtam.

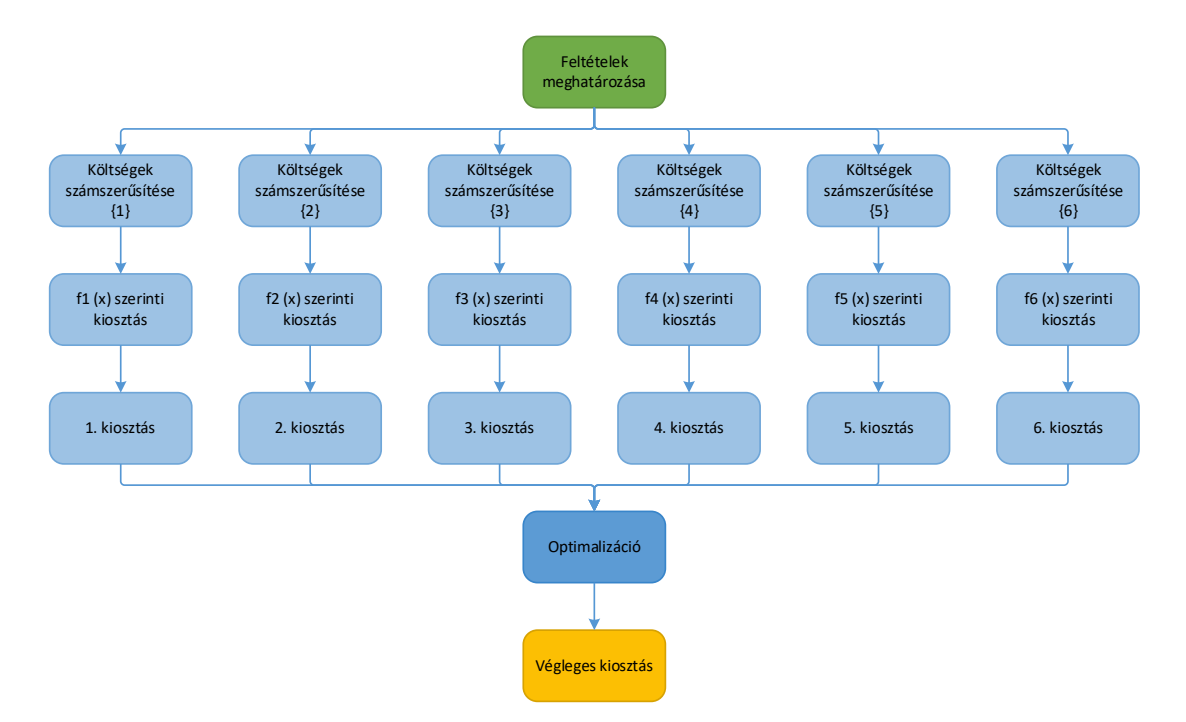

<span id="page-29-2"></span>**10. ábra:** Realizáció lépései

A modell felírásához szükséges a feltételek együtthatóit tartalmazó A mátrix, a változókat magában foglaló  $x$  oszlopvektor, a korlátozó értékeket tartalmazó  $b$  oszlopvektor, a költségeket összefoglaló  $c$  sorvektor és az  $f(x)$  célfüggvény.

Összesen hat darab célfüggvényt fogok vizsgálni, mindegyik esetében a megfelelő költségelemeket tartalmazó  $c$  sorvektor figyelembevételével.

Mivel a feltételek mind a hat esetben azonosak lesznek, így ezek bemutatásával kezdem a megvalósítást.

#### <span id="page-29-1"></span>4.3.1. Feltételek

Az mátrixnak annyi sora van, ahány feltétel szerepel a modellben és annyi oszlopa, ahány változó van. A változók száma jelen esetben  $n(= 13) \cdot m(= 14) = 182$  darab.

#### 1. feltételcsoport (minden járathoz tartozzon állóhely)

Ezen feltételeket tartalmazó  $A_1$  mátrixban szereplő  $a_{p,q}$  értékek az alábbi módon állíthatóak elő (27)

$$
a_{p,q} = \begin{cases} 1, & n(p-1) + 1 \le q < pn \\ 0, & egyéb \text{ esetben} \end{cases} \quad p = \{1 \dots m\} \quad q = \{1 \dots nm\} \tag{27}
$$

ahol  $n$ : állóhelyek száma,  $m$ : járatpárok száma,  $p$ : sorindex,  $q$ : oszlopindex

#### 2. feltételcsoport (fizikai kialakítás)

A fizikai kialakítás feltételeit tartalmazó  $A_2$  mátrix minden értéke 0, kivéve azokon a helyeken, amelyeket az  $\eta_2$  halmaz (28) tartalmaz, mivel ezeken a helyeken az érték 1.

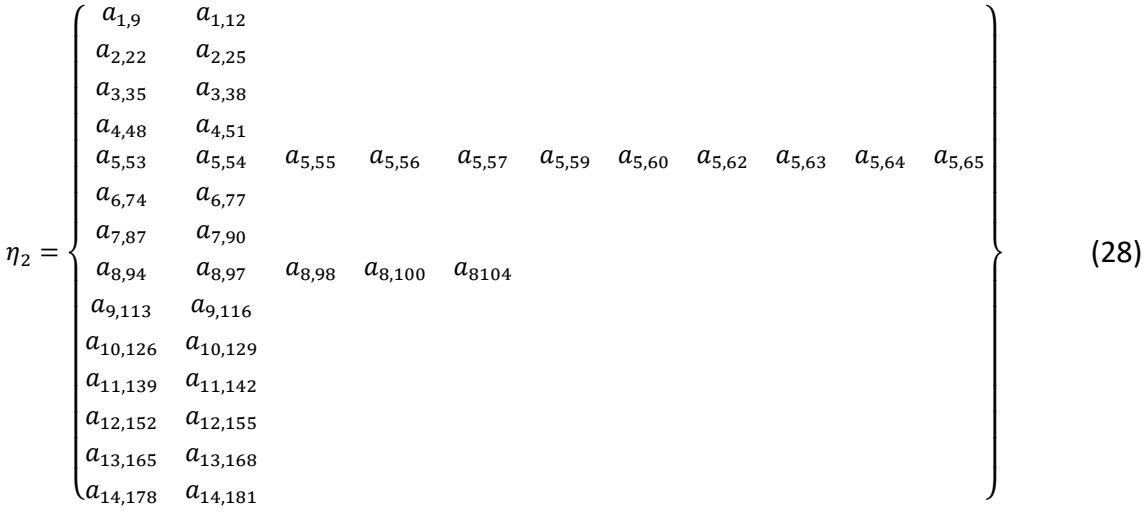

#### 3. feltételcsoport (zóna)

A zóna feltételeket tartalmazó  $A_3$  mátrix minden értéke szintén 0, kivéve azokon a helyeken, amelyeket az  $\eta_3$  halmaz (29) tartalmaz, mivel ezeken a helyeken az érték korábbiakhoz hasonlóan 1.

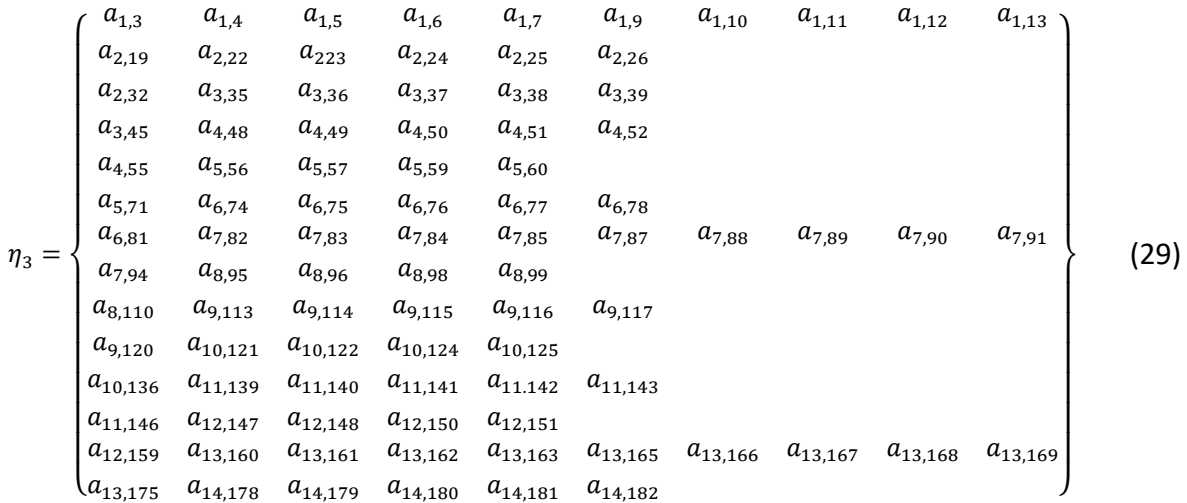

#### 4. feltételcsoport (egymásra hatás - fizikai)

A fizikai egymásra hatás feltételeit tartalmazó  $A_4$  mátrixban szereplő  $a_{p,q}$  értékeket az  $\eta_{4,1}$  és  $\eta_{4,2}$  halmazok tartalmazzák (30).

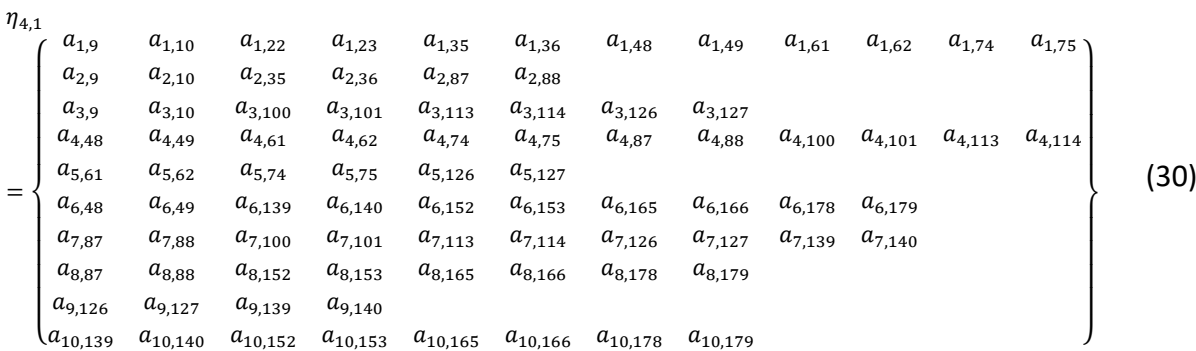

Az  $\eta_{4,2}$  halmaz hasonló az  $\eta_{4,1}$ halmazhoz, annyi különbséggel, hogy  $p$  11-től 20-ig tart és minden 2. oszlopban lévő  $q$  értéke 1-el nagyobb. Ahol  $p$ : sorindex,  $q$ : oszlopindex.

#### 5. feltételcsoport (egymásra hatás – idő)

Ebben az esetben a feltételek meghatározásához a korábban bemutatott táblázatban szereplő értékeket kell megfelelően összerendelni. A feltételeket az össze állóhelyre meg kell fogalmazni. Példaként mutatom be az első három állóhelynek a többire hatását tartalmazó  $A_{5_i}$  mátrix megint  $\eta$  halmaz szükséges, jelen esetben az  $\eta_{5_i}$  halmaz. A mátrixban lévő elemekre a korábbi halmazos meghatározásnál leírtak vonatkoznak. (31).

$$
\eta_{51} = \begin{cases}\na_{1,1} & a_{1,14} & a_{1,27} & a_{1,40} & a_{1,53} & a_{1,66} \\
a_{2,2} & a_{2,15} & a_{2,28} & a_{2,41} & a_{2,54} & a_{2,67} \\
\vdots & \vdots & \vdots & \vdots & \vdots & \vdots \\
a_{10,10} & a_{10,23} & a_{10,36} & a_{10,49} & a_{10,62} & a_{10,75} \\
\vdots & \vdots & \vdots & \vdots & \vdots & \vdots \\
a_{13,13} & a_{13,26} & a_{13,39} & a_{13,52} & a_{13,65} & a_{6,78} \\
a_{14,1} & a_{14,27} & a_{14,79} & & & & & \\
a_{15,2} & a_{15,28} & a_{15,80} & & & & \\
\vdots & \vdots & \vdots & \vdots & & & \\
a_{18,5} & a_{18,31} & a_{18,83} & & & & \\
a_{26,13} & a_{26,39} & a_{26,91} & & & & \\
a_{27,1} & a_{27,92} & a_{27,105} & a_{27,118} & & & \\
\vdots & \vdots & \vdots & \vdots & \vdots & & \\
a_{35,9} & a_{35,100} & a_{35,113} & a_{35,126} & & & \\
\vdots & \vdots & \vdots & \vdots & \vdots & & \\
a_{39,13} & a_{39,104} & a_{39,117} & a_{39,130}\n\end{cases}
$$
\n
$$
(31)
$$

A végső A mátrix ezen mátrixok egymás alá helyezése a következő (32) módon:

$$
A = \begin{bmatrix} A_1 \\ A_2 \\ A_3 \\ A_4 \\ A_5 \end{bmatrix}
$$
 (32)

#### <span id="page-32-0"></span>4.3.2 Esetek

Továbbiakban bemutatom az egyes esetekben kapott költségeket, kiosztásokat és célfüggvény értékeket. Minden esetben a költségmátrix sorait egymás után rakva képeztem az adott költségelemhez tartozó  $c$  sorvektor. Illetve minden esetben csak az esethez kapcsolódó költségeket vettem figyelembe, nem törődtem a többi költségelemmel. A változókat tartalmazó  $x$  oszlopvektor az esettanulmány adatai alapján 182 soros. A korlátozásokat tartalmazó A mátrixnak 182 sora és 182 oszlopa van, ennek megfelelően a korlátozó értékeket tartalmazó  $b$  oszlopvektornak 182 sora van. A  $b$  oszlopvektor az alábbi (33) módon írható fel.

$$
b = \begin{bmatrix} b_1 \\ \vdots \\ b_{200} \end{bmatrix}, b_i = \begin{cases} 1, ha \ 1 \le i \le 14 \\ 0, ha \ 15 \le i \le 42 \\ 1, ha \ 43 \le i \le 182 \end{cases}
$$
(33)

## **1. eset – Állóhely költség –**  $f_1(x_i)$

Az első esetben az állóhelyek költségeit (**9. táblázat**) (34) vettem figyelembe.

$$
c_{pa,i} = \begin{cases} 25, & utashiddal nem rendelkező \\ 100, & utashiddal rendelkező \end{cases}
$$
 (34)

<span id="page-32-1"></span>**9. táblázat:** Állóhelyek költségei

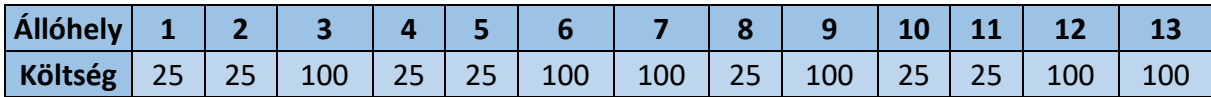

Célom (35) egy olyan kiosztás megalkotása volt, mely minimalizálja az állóhelyek költségeit, tehát olyan állóhelyek lettek előnyben részesítve, melyek költsége alacsony.

$$
min: f_1(x_i) s.t.: Ax \leq b
$$
 (35)

Az így kapott kiosztást, illetve a célfüggvény értékét (Z<sub>1</sub>) értékét ismertetem a 10. **táblázatban**.

|                                   | $\mathbf{1}$   | $\overline{2}$ | $\overline{\mathbf{3}}$ | $\overline{\mathbf{4}}$ | 5              | $6\phantom{1}6$ | $\overline{7}$ | 8              | 9              | 10             | 11             | 12             | 13             |
|-----------------------------------|----------------|----------------|-------------------------|-------------------------|----------------|-----------------|----------------|----------------|----------------|----------------|----------------|----------------|----------------|
| $\mathbf{1}$                      | $\mathbf 0$    | $\mathbf 0$    | $\mathbf 0$             | $\mathbf 0$             | $\mathbf 0$    | $\mathbf{0}$    | $\mathbf 0$    | $\mathbf{1}$   | $\mathbf 0$    | $\mathbf 0$    | $\mathbf 0$    | $\mathbf 0$    | $\mathbf 0$    |
| $\overline{2}$                    | $\mathbf 0$    | $\mathbf{1}$   | $\mathbf 0$             | $\mathbf 0$             | $\overline{0}$ | $\mathbf 0$     | $\mathbf 0$    | $\overline{0}$ | $\mathbf 0$    | $\mathbf 0$    | $\mathbf 0$    | $\overline{0}$ | $\mathbf 0$    |
| $\overline{\mathbf{3}}$           | $\mathbf 0$    | $\mathbf 0$    | $\mathbf 0$             | $\mathbf 0$             | $\mathbf{1}$   | $\mathbf 0$     | $\mathbf 0$    | $\mathbf 0$    | $\mathbf 0$    | $\mathbf 0$    | $\mathbf 0$    | $\mathbf 0$    | $\mathbf 0$    |
| 4                                 | $\mathbf 0$    | $\mathbf 0$    | $\mathbf 0$             | $\mathbf{1}$            | $\mathbf 0$    | $\mathbf 0$     | $\mathbf 0$    | $\mathbf 0$    | $\mathbf 0$    | $\overline{0}$ | $\overline{0}$ | $\mathbf 0$    | $\overline{0}$ |
| 5                                 | $\overline{0}$ | $\overline{0}$ | $\overline{0}$          | $\mathbf 0$             | $\overline{0}$ | $\mathbf{1}$    | $\mathbf 0$    | $\overline{0}$ | $\overline{0}$ | $\overline{0}$ | $\overline{0}$ | $\overline{0}$ | $\mathbf 0$    |
| 6                                 | $\mathbf{1}$   | $\overline{0}$ | $\overline{0}$          | $\overline{0}$          | $\overline{0}$ | $\mathbf 0$     | $\mathbf 0$    | $\overline{0}$ | $\overline{0}$ | $\overline{0}$ | $\overline{0}$ | $\overline{0}$ | $\overline{0}$ |
| $\overline{7}$                    | $\mathbf 0$    | $\mathbf{1}$   | $\overline{0}$          | $\overline{0}$          | $\overline{0}$ | $\mathbf 0$     | $\mathbf 0$    | $\overline{0}$ | $\overline{0}$ | $\mathbf 0$    | $\overline{0}$ | $\overline{0}$ | $\mathbf 0$    |
| 8                                 | $\mathbf 0$    | $\mathbf 0$    | $\mathbf 0$             | $\mathbf 0$             | $\mathbf 0$    | $\mathbf 0$     | $\mathbf 0$    | $\overline{0}$ | $\mathbf 0$    | $\mathbf 0$    | $\mathbf{1}$   | $\mathbf 0$    | $\mathbf 0$    |
| 9                                 | $\mathbf 0$    | $\overline{0}$ | $\mathbf 0$             | $\mathbf 0$             | $\mathbf{1}$   | $\mathbf 0$     | $\mathbf 0$    | $\overline{0}$ | $\overline{0}$ | $\mathbf 0$    | $\overline{0}$ | $\mathbf 0$    | $\overline{0}$ |
| 10                                | $\mathbf 0$    | $\overline{0}$ | $\mathbf 0$             | $\mathbf 0$             | $\overline{0}$ | $\mathbf 0$     | $\mathbf 0$    | $\overline{0}$ | $\overline{0}$ | $\mathbf{1}$   | $\overline{0}$ | $\mathbf 0$    | $\mathbf 0$    |
| 11                                | 1              | $\overline{0}$ | $\mathbf 0$             | $\mathbf 0$             | $\overline{0}$ | $\mathbf 0$     | $\mathbf 0$    | $\overline{0}$ | $\mathbf 0$    | $\mathbf 0$    | $\mathbf 0$    | $\overline{0}$ | $\mathbf 0$    |
| 12                                | $\mathbf 0$    | $\mathbf{0}$   | $\mathbf 0$             | $\mathbf 0$             | $\mathbf 0$    | $\mathbf 0$     | $\mathbf 0$    | $\mathbf 0$    | $\mathbf 0$    | $\mathbf{1}$   | $\mathbf 0$    | $\mathbf 0$    | $\mathbf 0$    |
| 13                                | $\mathbf 0$    | $\overline{0}$ | $\overline{0}$          | $\overline{0}$          | $\overline{0}$ | $\mathbf 0$     | $\overline{0}$ | $\mathbf{1}$   | $\mathbf 0$    | $\overline{0}$ | $\mathbf 0$    | $\mathbf 0$    | $\overline{0}$ |
| 14                                | $\mathbf 0$    | $\overline{0}$ | $\mathbf 0$             | $\mathbf 0$             | $\mathbf{1}$   | $\mathbf 0$     | $\mathbf 0$    | $\overline{0}$ | $\overline{0}$ | $\overline{0}$ | $\overline{0}$ | $\mathbf 0$    | $\mathbf 0$    |
| Σ                                 | $\overline{2}$ | $\overline{2}$ | $\mathbf 0$             | $\overline{1}$          | 3              | $\mathbf{1}$    | $\mathbf 0$    | $\overline{2}$ | $\mathbf 0$    | $\overline{2}$ | $\mathbf{1}$   | $\mathbf 0$    | $\mathbf 0$    |
| A célfüggvény értéke: $Z_1 = 425$ |                |                |                         |                         |                |                 |                |                |                |                |                |                |                |

<span id="page-33-0"></span>**10. táblázat:** Kiosztás az állóhely költségek minimalizálásával

A járatok leginkább az alacsony költségű állóhelyekre lettek kiosztva, kivétel az 5-ös járatpár, mely a 6-os állóhelyre lett kiosztva. Legtöbb járat (3 db) a 5-ös állóhelyre lett kiosztva.

## **2. eset – Műveleti költség –**  $f_2(x_i)$

A következő esetben a műveleti költségekkel (**11. táblázat**) (36-37) számoltam.

$$
c_{h,i} = \begin{cases} 10, & galyog \\ 30, & busz, gyalog \\ & 50, & busz \\ 100, & utashid \\ c_{l,i} = \begin{cases} 10, & \text{önjárás} \\ 30, & hitratolás \end{cases} \end{cases}
$$
(36)

<span id="page-33-1"></span>**11. táblázat:** Műveleti költségek

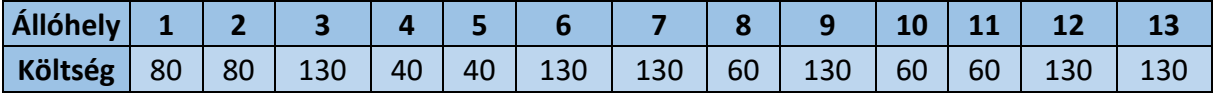

Ebben az esetben a cél (38) egy olyan kiosztás létrehozása volt, mely minimalizálja a műveleti költségeket, így tehát olyan állóhelyek lettek előnyben részesítve, amelyek ezen költsége alacsony.

$$
min: f_2(x_i) s.t.: Ax \leq b
$$
 (38)

Az így kapott kiosztást, illetve a célfüggvény (2) értékét ismertetem a **12. táblázatban**.

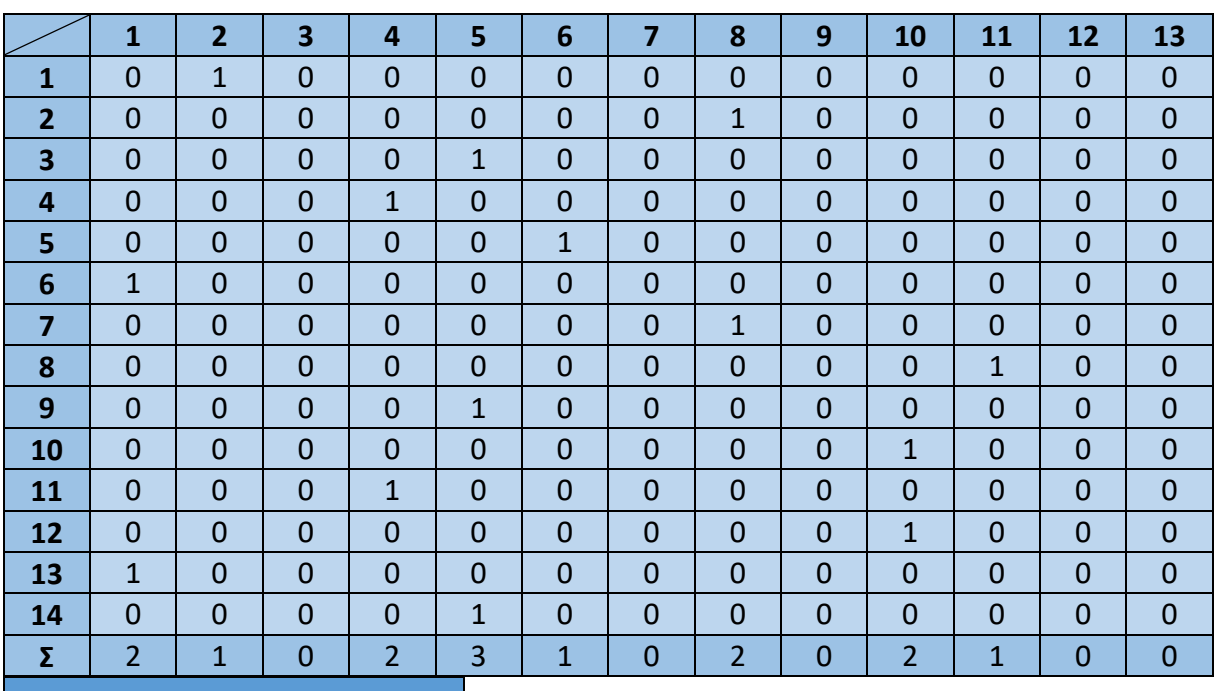

<span id="page-34-0"></span>**12. táblázat:** Kiosztás a műveleti költségek minimalizálásával

A célfüggvény értéke:  $Z_2 = 870$ 

A járatpárok ebben az esetben is leginkább az alacsony költségű állóhelyekre lettek kiosztva. Ezen eset során is a 5-ös állóhelyre került a legtöbb járatpár (szintén 3 db).

#### **3. eset – Gyaloglási idő –**  $f_3(x_i)$

A 3. esetben utasoldalról közelítettem meg a problémát és a beszállító kapuk eléréséhez szükséges gyaloglás időértékeket (39) (**13. táblázat**) minimalizáltam.

$$
c_{wt} = \frac{d_{g,i}}{\overline{v_w}} = \frac{d_{g,i} [m]}{1,39 \left[\frac{m}{s}\right]}
$$
(39)

<span id="page-34-1"></span>**13. táblázat:** Gyaloglási időszükséglet költség

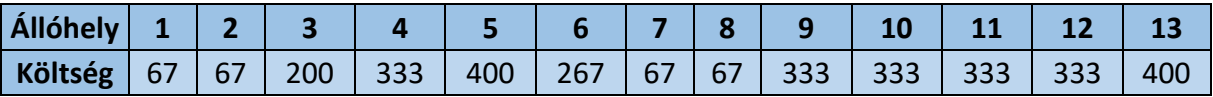

A probléma megfogalmazása az alábbi (40):

$$
min: f_3(x_i) s.t.: Ax \leq b
$$
 (40)

A feltételek betartásával az alábbi kiosztás és célfüggvény érték (**14. táblázat**) adódott.

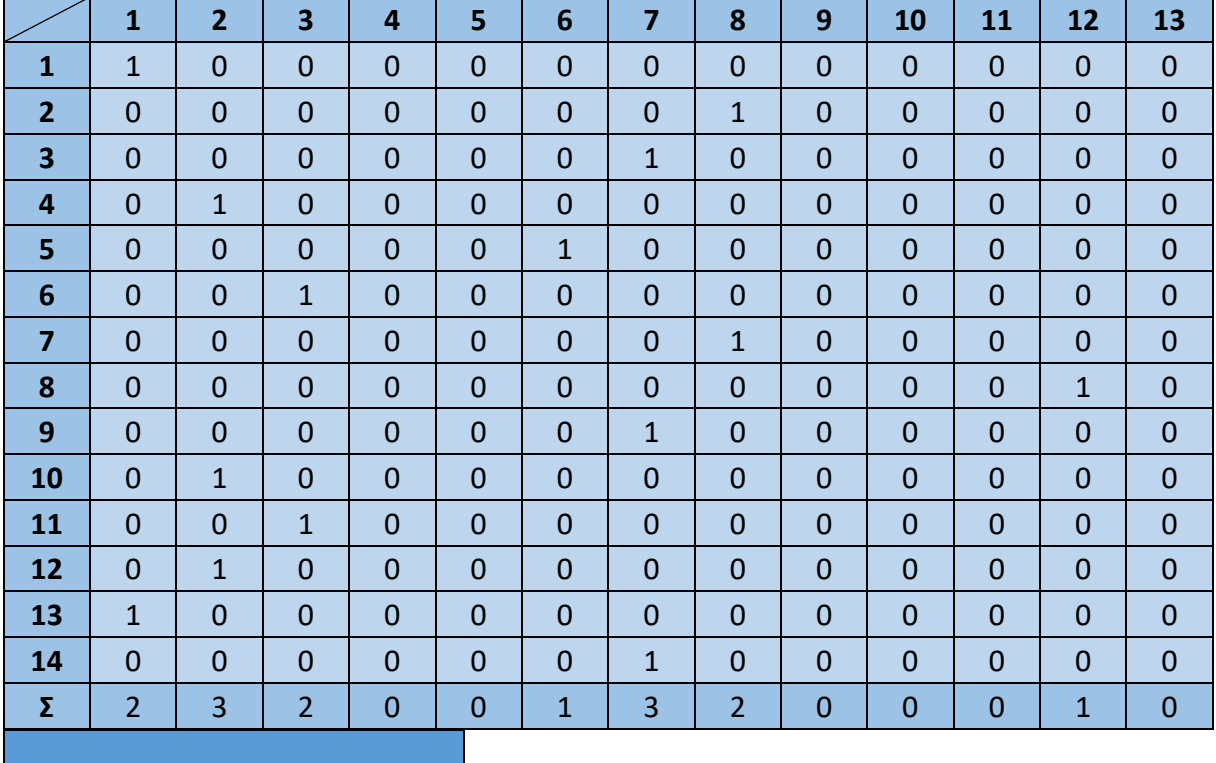

<span id="page-35-0"></span>**14. táblázat:** Kiosztás a gyaloglási időszükségletek minimalizálásával

A célfüggvény értéke:  $Z_3 = 1670$ 

Ebben az esetben a legtöbb járat (3-3) az 2-es és a 7-es állóhelyre lett kiosztva, mivel ezek beszállítókapu vannak a legközelebb a terminál bejáratához és egymáshoz is.

### **4. eset – Gurulási idő –**  $f_4(x_i)$

A vizsgálatot a gurulási időszükségletek (41) (**15. táblázat**) figyelembevételével folytattam.

$$
c_{st,i} = \frac{d_{e,i}}{\bar{v_t}} = \frac{d_{e,i} [m]}{9,72 \left[\frac{m}{s}\right]}
$$
(41)

<span id="page-35-1"></span>**15. táblázat:** Gurulási időszükséglet költség

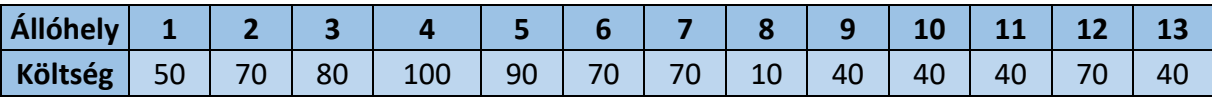

A probléma az alábbi (42):

$$
min: f_4(x_i) s.t.: Ax \leq b
$$
 (42)

A gurulási időszükségletek minimalizálásával kapott kiosztást prezentálom az **16. táblázatban**

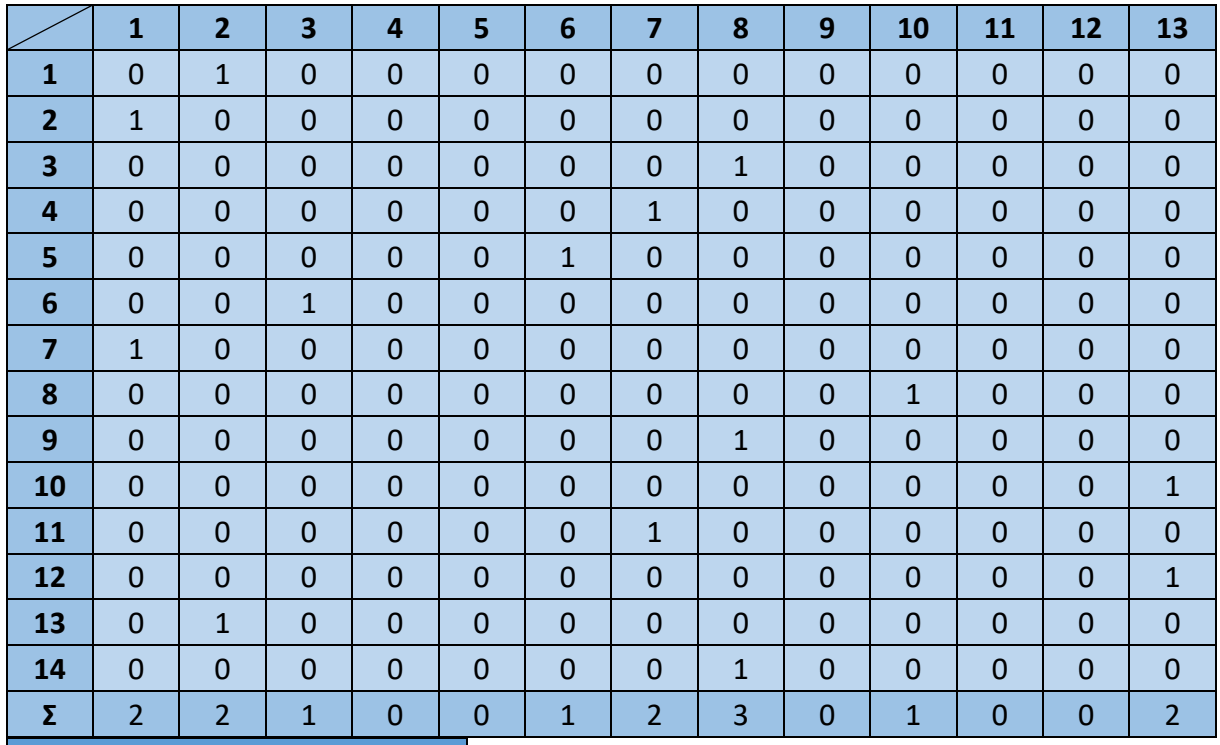

<span id="page-36-0"></span>**. táblázat:** Kiosztás a gurulási időszükségletek minimalizálásával

A célfüggvény értéke:  $Z_4 = 680$ 

# **5. eset – Preferált állóhelyek –**  $f_5(x_i)$

A légitársaságok preferenciáiból képzett mátrixot mutatom be a **17. táblázatban**.

<span id="page-36-1"></span>**. táblázat:** Preferenciák

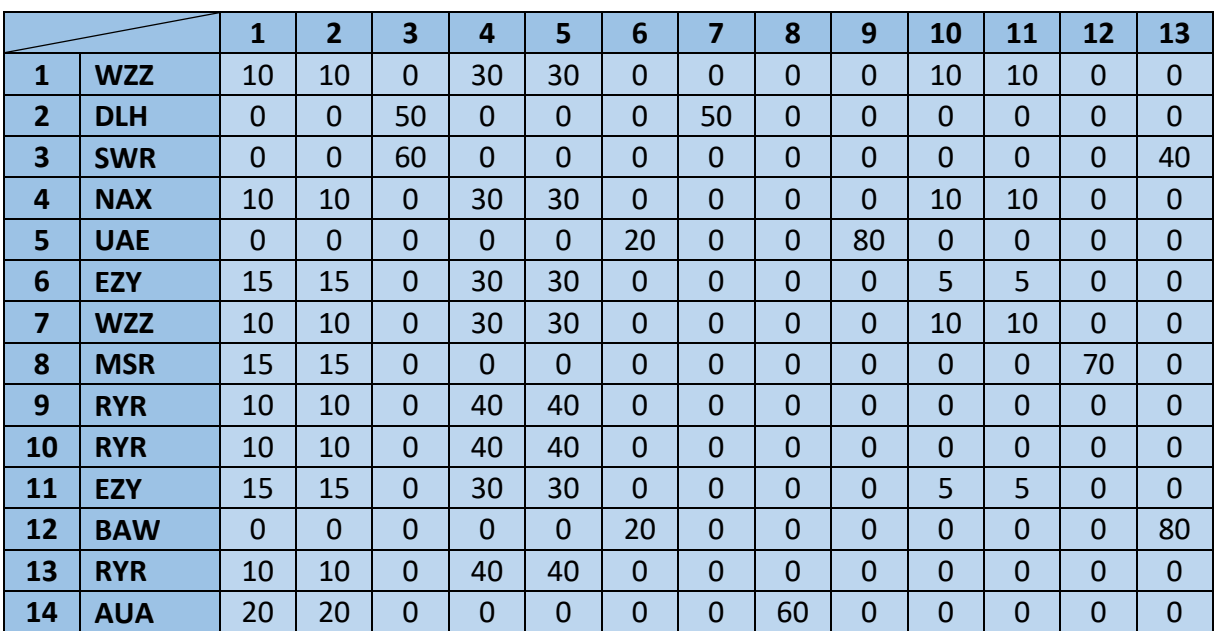

A probléma ebben az esetben az alábbi (43):

$$
min: f_5(x_i) s.t.: Ax \leq b
$$
 (43)

A költségeket és a korlátozásokat figyelembe véve ebben az esetben az alábbi (**18. táblázat**) kiosztást határoztam meg.

|                                   | $\mathbf{1}$   | $\overline{2}$ | $\overline{\mathbf{3}}$ | $\overline{\mathbf{4}}$ | 5              | $6\phantom{1}6$ | $\overline{7}$ | 8              | 9              | 10             | 11             | 12             | 13           |
|-----------------------------------|----------------|----------------|-------------------------|-------------------------|----------------|-----------------|----------------|----------------|----------------|----------------|----------------|----------------|--------------|
| $\mathbf{1}$                      | $\overline{0}$ | $\overline{0}$ | $\overline{0}$          | $\overline{0}$          | $\overline{0}$ | $\overline{0}$  | $\mathbf 0$    | $\mathbf 1$    | $\overline{0}$ | $\mathbf 0$    | $\overline{0}$ | $\overline{0}$ | 0            |
| $\overline{2}$                    | $\mathbf 0$    | $\mathbf 0$    | $\mathbf 0$             | $\mathbf 0$             | $\mathbf 0$    | $\mathbf 0$     | $\overline{1}$ | $\mathbf 0$    | $\mathbf 0$    | $\mathbf 0$    | $\mathbf 0$    | $\overline{0}$ | $\mathbf 0$  |
| $\overline{\mathbf{3}}$           | $\mathbf 0$    | $\overline{0}$ | $\mathbf{1}$            | $\mathbf 0$             | $\mathbf 0$    | $\mathbf 0$     | $\mathbf 0$    | $\mathbf 0$    | $\overline{0}$ | $\mathbf 0$    | $\mathbf 0$    | $\mathbf 0$    | $\mathbf 0$  |
| $\overline{\mathbf{4}}$           | $\mathbf 0$    | 1              | $\mathbf 0$             | $\mathbf 0$             | $\mathbf 0$    | $\mathbf 0$     | $\mathbf 0$    | $\mathbf 0$    | $\mathbf 0$    | $\mathbf 0$    | $\overline{0}$ | $\mathbf 0$    | $\mathbf 0$  |
| 5                                 | $\mathbf 0$    | $\mathbf 0$    | $\mathbf 0$             | $\mathbf 0$             | $\mathbf 0$    | $\mathbf 0$     | $\mathbf 0$    | $\mathbf 0$    | $\mathbf{1}$   | $\mathbf 0$    | $\mathbf 0$    | $\mathbf 0$    | $\mathbf 0$  |
| 6                                 | $\overline{0}$ | $\mathbf 0$    | $\mathbf 0$             | $\overline{1}$          | $\mathbf 0$    | $\overline{0}$  | $\overline{0}$ | $\mathbf 0$    | $\overline{0}$ | $\overline{0}$ | $\mathbf 0$    | $\mathbf 0$    | $\mathbf 0$  |
| $\overline{\mathbf{z}}$           | $\mathbf{1}$   | $\overline{0}$ | $\mathbf 0$             | $\overline{0}$          | $\overline{0}$ | $\mathbf 0$     | $\overline{0}$ | $\overline{0}$ | $\mathbf 0$    | $\overline{0}$ | $\overline{0}$ | $\overline{0}$ | $\mathbf 0$  |
| 8                                 | $\mathbf 0$    | $\mathbf 0$    | $\mathbf 0$             | $\overline{0}$          | $\overline{0}$ | $\mathbf 0$     | $\mathbf 0$    | $\mathbf 0$    | $\overline{0}$ | $\mathbf 0$    | $\overline{0}$ | $\mathbf{1}$   | $\mathbf 0$  |
| 9                                 | $\overline{0}$ | $\overline{0}$ | $\mathbf 0$             | $\overline{0}$          | $\overline{1}$ | $\mathbf 0$     | $\mathbf 0$    | $\overline{0}$ | $\overline{0}$ | $\mathbf 0$    | $\mathbf 0$    | $\overline{0}$ | $\mathbf 0$  |
| 10                                | $\overline{0}$ | $\mathbf{1}$   | $\mathbf 0$             | $\overline{0}$          | $\overline{0}$ | $\overline{0}$  | $\mathbf 0$    | $\overline{0}$ | $\overline{0}$ | $\mathbf 0$    | $\overline{0}$ | $\overline{0}$ | $\mathbf 0$  |
| 11                                | $\overline{0}$ | $\overline{0}$ | $\mathbf 0$             | 1                       | $\overline{0}$ | $\mathbf 0$     | $\mathbf 0$    | $\mathbf 0$    | $\overline{0}$ | $\mathbf 0$    | $\overline{0}$ | $\overline{0}$ | $\mathbf 0$  |
| 12                                | $\mathbf 0$    | $\mathbf 0$    | $\mathbf 0$             | $\mathbf 0$             | $\mathbf 0$    | $\mathbf 0$     | $\mathbf 0$    | $\mathbf 0$    | $\overline{0}$ | $\mathbf 0$    | $\overline{0}$ | $\overline{0}$ | 1            |
| 13                                | $\mathbf 0$    | $\mathbf{1}$   | $\mathbf 0$             | $\overline{0}$          | $\overline{0}$ | $\mathbf 0$     | $\mathbf 0$    | $\mathbf 0$    | $\overline{0}$ | $\mathbf 0$    | $\overline{0}$ | $\overline{0}$ | 0            |
| 14                                | $\mathbf 0$    | $\mathbf 0$    | $\mathbf 0$             | $\mathbf 0$             | $\mathbf 0$    | $\mathbf 0$     | $\mathbf 0$    | $\mathbf{1}$   | $\mathbf 0$    | $\mathbf 0$    | $\overline{0}$ | $\mathbf 0$    | $\mathbf 0$  |
| Σ                                 | $\mathbf{1}$   | 3              | $\mathbf{1}$            | $\overline{2}$          | $\mathbf{1}$   | $\mathbf 0$     | $\mathbf{1}$   | $\overline{2}$ | $\mathbf{1}$   | $\mathbf 0$    | $\mathbf 0$    | $\mathbf{1}$   | $\mathbf{1}$ |
| A célfüggvény értéke: $Z_5 = 540$ |                |                |                         |                         |                |                 |                |                |                |                |                |                |              |

<span id="page-37-0"></span>**18. táblázat:** Kiosztás a preferált állóhelyekre kiosztott járatpárok maximalizálásával

Az átlagos preferencia értékeket tekintve a legnagyobb értékkel a 9-es állóhely rendelkezik, azonban csak egy légitársaság (*Emirates* – 5) preferálta, így csak az került oda. A leginkább kedvelt állóhelyek az 1-es, 2-es, 4-es és az 5-ös. Ezek közül a feltételeket betartva a

#### <u>6. eset – Közeli állóhelyek –  $f_6(x_i)$ </u>

legtöbb járatpárt az 2-esre sikerült kiosztani.

Utoljára pedig az állóhelyek termináltól való távolságát (közeli vagy távoli) vettem figyelembe. A költségértékeket (44) szerepeltetem az **19. táblázatban**.

$$
c_{sl,i} = \begin{cases} 10, & ha közeli \\ 0, & ha távoli \end{cases}
$$
 (44)

<span id="page-37-1"></span>**19. táblázat:** Állóhelyek közelsége költség

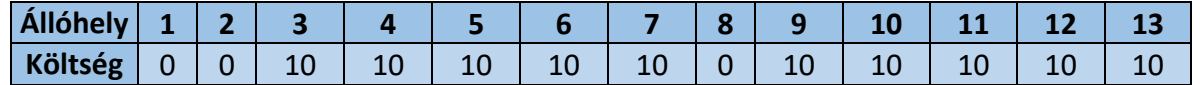

Az utolsó esetben (45) kapott kiosztás és a célfüggvény értékét a **20. táblázatba** rendeztem.

$$
\min: f_5(x_i) \ns.t. : Ax \le b
$$
\n(45)

|                         | $\mathbf{1}$   | $\overline{2}$ | $\overline{\mathbf{3}}$ | 4              | 5              | 6              | $\overline{7}$ | 8              | 9              | 10             | 11             | 12             | 13             |
|-------------------------|----------------|----------------|-------------------------|----------------|----------------|----------------|----------------|----------------|----------------|----------------|----------------|----------------|----------------|
| $\mathbf{1}$            | $\overline{0}$ | $\mathbf{1}$   | $\overline{0}$          | $\overline{0}$ | $\overline{0}$ | $\overline{0}$ | $\overline{0}$ | $\overline{0}$ | $\overline{0}$ | $\overline{0}$ | $\overline{0}$ | $\overline{0}$ | $\mathbf 0$    |
| $\overline{2}$          | $\overline{0}$ | $\overline{0}$ | $\mathbf{1}$            | $\overline{0}$ | $\overline{0}$ | $\overline{0}$ | $\overline{0}$ | $\overline{0}$ | $\overline{0}$ | $\overline{0}$ | $\overline{0}$ | $\overline{0}$ | $\mathbf 0$    |
| $\overline{\mathbf{3}}$ | $\overline{0}$ | $\overline{0}$ | $\overline{0}$          | $\overline{0}$ | $\overline{0}$ | $\overline{0}$ | $\mathbf{1}$   | $\overline{0}$ | $\overline{0}$ | $\overline{0}$ | $\overline{0}$ | $\overline{0}$ | $\overline{0}$ |
| 4                       | $\overline{0}$ | $\overline{0}$ | $\overline{0}$          | $\mathbf 0$    | $\mathbf{1}$   | $\mathbf 0$    | $\mathbf 0$    | $\mathbf 0$    | $\mathbf 0$    | $\mathbf 0$    | $\overline{0}$ | $\mathbf 0$    | $\mathbf{0}$   |
| 5                       | $\overline{0}$ | $\overline{0}$ | $\overline{0}$          | $\mathbf 0$    | $\overline{0}$ | $\overline{0}$ | $\overline{0}$ | $\overline{0}$ | $\mathbf{1}$   | $\overline{0}$ | $\overline{0}$ | $\overline{0}$ | $\mathbf 0$    |
| 6                       | $\overline{0}$ | $\overline{0}$ | $\overline{0}$          | $\mathbf{1}$   | $\overline{0}$ | $\overline{0}$ | $\overline{0}$ | $\overline{0}$ | $\overline{0}$ | $\overline{0}$ | $\overline{0}$ | $\overline{0}$ | $\mathbf{0}$   |
| $\overline{7}$          | $\overline{0}$ | $\overline{0}$ | $\overline{0}$          | $\overline{0}$ | $\overline{0}$ | $\overline{0}$ | $\overline{0}$ | $\mathbf{1}$   | $\overline{0}$ | $\overline{0}$ | $\overline{0}$ | $\mathbf 0$    | $\mathbf 0$    |
| 8                       | $\overline{0}$ | $\mathbf 0$    | $\overline{0}$          | $\mathbf 0$    | $\mathbf 0$    | $\overline{0}$ | $\mathbf 0$    | $\mathbf 0$    | $\mathbf{0}$   | $\mathbf 0$    | $\mathbf 0$    | $\mathbf{1}$   | $\mathbf 0$    |
| 9                       | $\mathbf 0$    | $\overline{0}$ | $\mathbf{1}$            | $\mathbf 0$    | $\overline{0}$ | $\overline{0}$ | $\mathbf 0$    | $\mathbf 0$    | $\overline{0}$ | $\mathbf 0$    | $\overline{0}$ | $\overline{0}$ | $\mathbf 0$    |
| 10                      | $\overline{0}$ | $\overline{0}$ | $\overline{0}$          | $\mathbf 0$    | $\overline{0}$ | $\overline{0}$ | $\mathbf 0$    | $\mathbf 0$    | $\overline{0}$ | $\overline{0}$ | $\overline{0}$ | $\mathbf 0$    | $\mathbf{1}$   |
| 11                      | $\overline{0}$ | $\overline{0}$ | $\overline{0}$          | $\mathbf{1}$   | $\overline{0}$ | $\overline{0}$ | $\overline{0}$ | $\overline{0}$ | $\overline{0}$ | $\overline{0}$ | $\overline{0}$ | $\overline{0}$ | $\mathbf 0$    |
| 12                      | $\overline{0}$ | $\overline{0}$ | $\Omega$                | $\overline{0}$ | $\overline{0}$ | $\overline{0}$ | $\overline{0}$ | $\overline{0}$ | $\overline{0}$ | $\overline{0}$ | $\overline{0}$ | $\overline{0}$ | $\mathbf{1}$   |
| 13                      | $\mathbf{1}$   | $\overline{0}$ | $\overline{0}$          | 0              | $\overline{0}$ | $\overline{0}$ | $\mathbf 0$    | $\overline{0}$ | $\mathbf 0$    | $\Omega$       | $\overline{0}$ | $\mathbf 0$    | $\mathbf 0$    |
| 14                      | $\mathbf 0$    | $\overline{0}$ | $\overline{0}$          | $\mathbf 0$    | $\overline{0}$ | $\overline{0}$ | 1              | $\overline{0}$ | $\overline{0}$ | $\overline{0}$ | $\overline{0}$ | $\overline{0}$ | $\mathbf 0$    |
| Σ                       | $\mathbf{1}$   | $\mathbf{1}$   | $\overline{2}$          | $\overline{2}$ | 1              | $\mathbf 0$    | $\overline{2}$ | 1              | $\mathbf{1}$   | $\mathbf 0$    | $\mathbf 0$    | $\mathbf{1}$   | $\overline{2}$ |
|                         |                |                |                         |                |                |                |                |                |                |                |                |                |                |

<span id="page-38-1"></span>**20. táblázat:** Kiosztás a közeli állóhelyekre kiosztott járatpárok maximalizálásával

A célfüggvény értéke:  $Z_6 = 110$ 

Megfigyelhető, hogy leginkább a közeli állóhelyekre (3, 4, 5, 6, 7, 12) lett kiosztva járatpár. Érdekesség, hogy a 10-es,11-es és a 13-as állóhely is terminál közeli, azonban ezekre a program nem osztott repülőgépet. Ennek oka a korlátozó feltételek kötelező betartás lehetett.

#### <span id="page-38-0"></span>4.3.3. Többszempontú optimalizáció

Mivel a megoldás során több szempontot is figyelembe veszek, ezért a többcélú lineáris programozási modellt alkalmazok. A megoldást a lineáros kombinációk módszere alapján fogom megkeresni, amelyhez az egyszempontú optimalizációhoz az alábbi többletlépéseket alkalmaztam:

- 1. A célkitűzések célként történő újrafogalmazása az egyszempontú optimalizáció során meghatározott optimális célértékek célértékként történő felhasználásával.
- 2. Minden egyes cél esetében egy olyan eltérésfüggvény létrehozása, amely azt méri, hogy egy adott megoldás mennyivel tér el a céltól (abszolút vagy százalékos értékben).
- 3. A 6. lépésben azonosított minden egyes függvényhez egy súly rendelése, majd az eltérésfüggvény ezen súly értékkel való megszorzása
- 4. A kapott probléma megoldása a súlyozott eltérések összegének minimalizálásával

Az eltérést függvény képlete eredeti minimalizálás, illetve maximalizálás esetén eltér egymástól. Az 1-től 4-ig esetekben az eredeti problémát minimalizáltam, ezért az eltérést az alábbi (46) képlettel számítottam ki. Eredeti maximalizáció esetében (5-6) a (47) képletet alkalmaztam.

$$
diff_i = \left(\frac{Z_i' - Z_i}{Z_i}\right) \tag{46}
$$

$$
diff_i = \left(\frac{Z_i - Z'_i}{Z_i}\right) \tag{47}
$$

ahol:  $Z'_i$ : a többszempontú optimalizáció során kapott célfüggvény érték és  $Z_i$ : az egyszempontú optimalizáció esetén meghatározott célfüggvényérték (ehhez kell minél közelebb kerülni).

A 4. pont alapján tehát az alábbi célfüggvény értékét minimalizálom (48).

$$
min: w_1\left(\frac{Z_1'-Z_1}{Z_1}\right)+w_2\left(\frac{Z_2'-Z_2}{Z_2}\right)+w_3\left(\frac{Z_3'-Z_3}{Z_3}\right)+w_4\left(\frac{Z_4'-Z_4}{Z_4}\right)+w_5\left(\frac{Z_5-Z_5'}{Z_5}\right)+w_6\left(\frac{Z_6-Z_6'}{Z_6}\right) \hspace{1cm} (48)
$$

ahol:  $w_i$ : az alkalmazott súly

A (48) nem más, mint a döntési változók lineáris kombinációja. Ennek eredményeképpen ez a célfüggvény csak a lehetséges megoldások területének sarokpontjaiban fog megoldásokat generálni.

**Tétel:** "Ha minden  $w_i > 0$ , akkor az egycélú optimalizálás bármely optimális megoldása a többcélú optimalizálási feladat erős efficiens (Pareto-optimális) megoldása." [28]

A célértékek a korábban meghatározott értékek (**21. táblázat**)

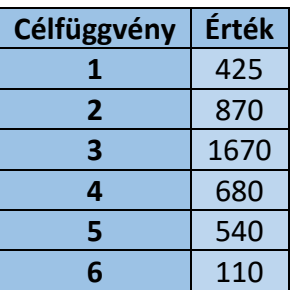

<span id="page-39-0"></span>**21. táblázat:** Célfüggvény értékek

A feltételek és a célok meghatározása után az megoldás megalkotására szintén az *OpenSolver* bővítményt használom. Elsőként minden célt azonos súllyal vettem figyelembe. Az így kapott  $Z_i$ ,  $Z'_i$  és az eltérés értékeit mutatom be a 22. táblázatban.

|                   | $Z_i$          | $Z_i'$ | <b>Eltérés</b> |  |  |  |  |  |  |  |
|-------------------|----------------|--------|----------------|--|--|--|--|--|--|--|
| 1                 | 425            | 425    | 0%             |  |  |  |  |  |  |  |
| $\overline{2}$    | 870            | 930    | 7%             |  |  |  |  |  |  |  |
| 3                 | 1670           | 2801   | 68%            |  |  |  |  |  |  |  |
| 4                 | 680            | 750    | 10%            |  |  |  |  |  |  |  |
| 5                 | 540            | 200    | 63%            |  |  |  |  |  |  |  |
| 6                 | 110            | 70     | 36%            |  |  |  |  |  |  |  |
|                   | <b>Átlag</b>   |        | 31%            |  |  |  |  |  |  |  |
|                   | <b>Minimum</b> |        | 0%             |  |  |  |  |  |  |  |
|                   | <b>Maximum</b> |        |                |  |  |  |  |  |  |  |
| Célfüggvény érték |                |        | 184%           |  |  |  |  |  |  |  |

<span id="page-40-0"></span>**22. táblázat:** Azonos súlyozással kapott eredmények

A legnagyobb eltérések az 3-as és az 5-ös esetben tapasztalhatóak, tehát a gyaloglási időrétékek minimalizálása és a preferált állóhelyekre kiosztott járatok maximalizálása esetekben tapasztalható a legkedvezőtlenebb hatás. A legkisebb eltérés pedig a 1-es esetben tapasztalható. Ebben az esetben az állóhelyköltség volt vizsgálva, tehát ennek a változása volt a legkevésbé kedvezőtlen.

Amennyiben a pénzbeli költségként kifejezhető szempontoknak (állóhely és műveleti költségek) adok nagyobb (például 3-szoros) súlyt, akkor az alábbi értékek (**23. táblázat**) adódtak.

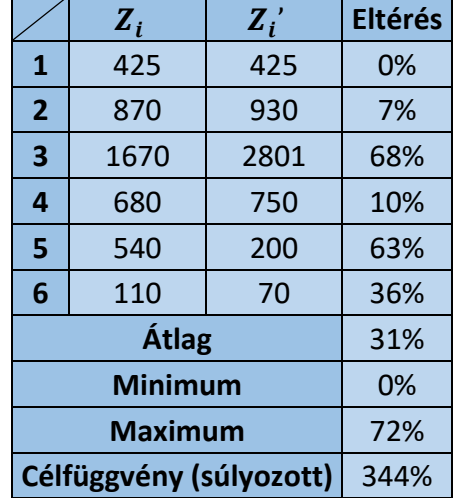

<span id="page-40-1"></span>**23. táblázat:** Állóhely -és műveleti költségek súlyozásával kapott értékek

Ha a cél a légitársaságok preferenciájának kielégítése, akkor a **24. táblázatban** lévő értékeket kaptam az optimalizáció eredményeként

|                         | $Z_i$                   | $Z_i$ | <b>Eltérés</b> |
|-------------------------|-------------------------|-------|----------------|
| $\mathbf{1}$            | 425                     | 725   | 71%            |
| $\overline{2}$          | 870                     | 1210  | 39%            |
| $\overline{\mathbf{3}}$ | 1670                    | 68%   |                |
| 4                       | 680                     | 22%   |                |
| 5                       | 540                     | 540   | 0%             |
| 6                       | 110                     | 80    | 27%            |
|                         | <b>Átlag</b>            |       | 38%            |
|                         | <b>Minimum</b>          |       | 0%             |
|                         | <b>Maximum</b>          | 71%   |                |
|                         | Célfüggvény (súlyozott) |       | 227%           |

<span id="page-41-0"></span>**24. Táblázat:** Preferencia súlyozásával kapott értékek

A kiosztás során a járatok leginkább az üzemeltető légitársaság preferenciáinak megfelelő állóhelyekre kerültek. Például az 5-ös járatpár az eddigi esetekben mindig a 6-os állóhelyre került, mivel annak összköltsége alacsonyabb volt, mint a légitársaság által jobban preferált 9 es állóhelynek. Ebben az esetben azonban visszakerült a nagyon preferált 9-es állóhelyre.

Amennyiben az utasoknak fontos szempontnak (gyaloglási) adok nagyobb (3-szoros) súlyt, akkor pedig alábbi értékek (**25. táblázat**) adódnak.

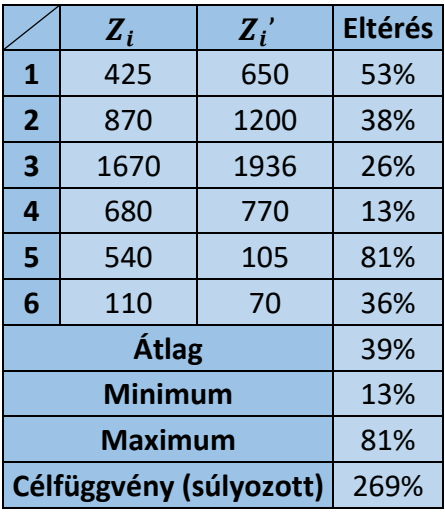

<span id="page-41-1"></span>**25. táblázat:** Gyaloglási idő súlyozásával kapott értékek

A négy vizsgált eset alapján a legjelentősebb átlagos eltérés érték (39%) a gyaloglási idő 3 szoros súllyal történő figyelembevételével adódott. A legnagyobb maximális értéket a szintén ebben az esetben kaptam.

Mivel mindhárom esetben használt valamennyisúly pozitív volt, ezért a kapott megoldások a **Tétel** szerint egyben a többcélú optimalizálási feladat Pareto-optimális megoldásai is, ami azt jelenti, hogy a fenti célfüggvény értékek egyike sem növelhető anélkül, hogy a másik célfüggvény értékét ne csökkentené.

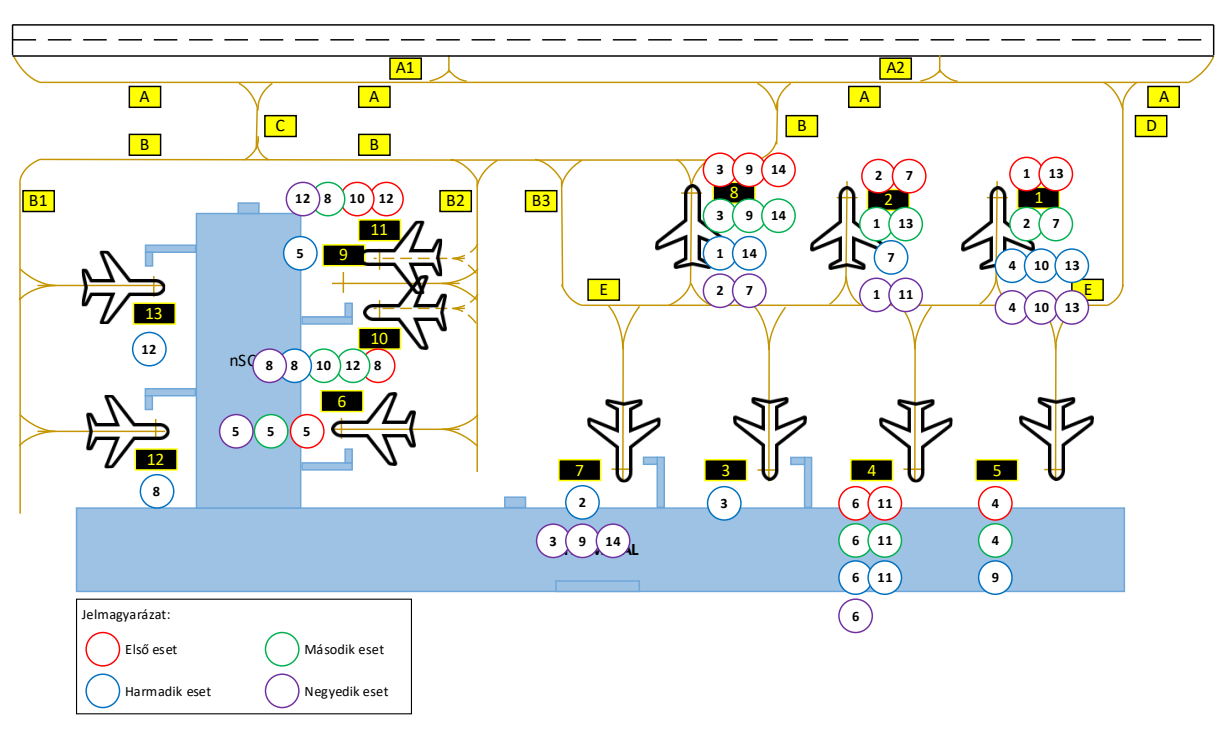

A három eset során kapott állóhelyek kiosztását jelenítem meg a **11. ábrán**.

<span id="page-42-0"></span>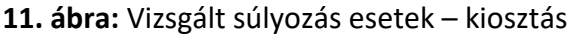

Az azonos súlyozás mellett kiosztott állóhelyek és járatok időbeliségét jelenítem meg a **. ábrán**. Az ábra alapján látható, hogy egyik járatpárt teljesítő repülőgép sem került olyan állóhelyre, amelyen már tartózkodik másik repülőgép.

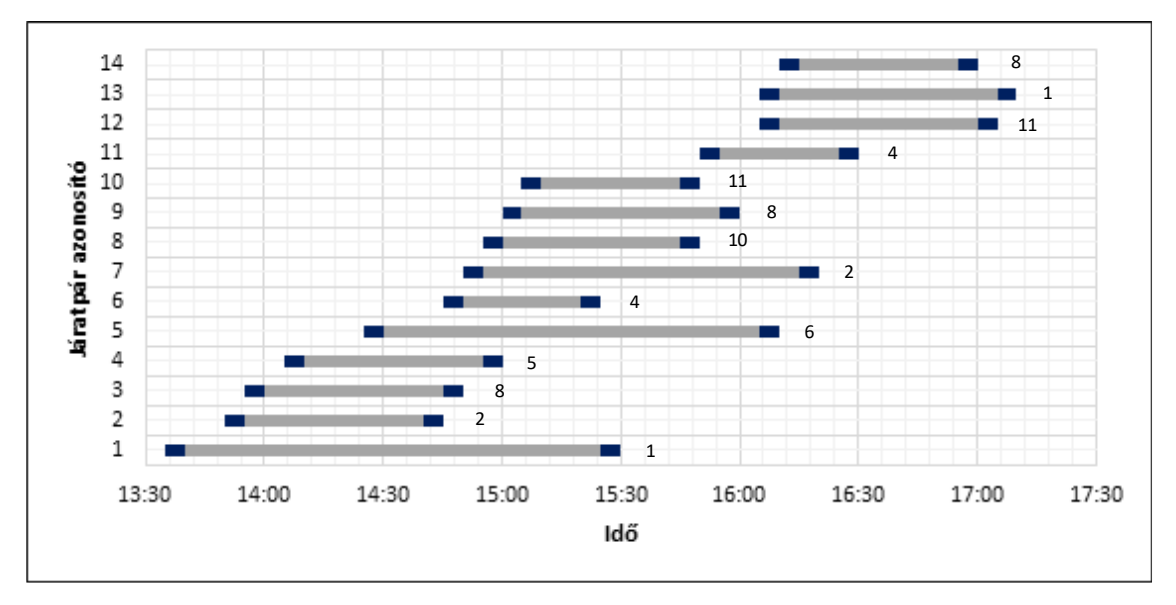

<span id="page-42-1"></span>**. ábra:** Kiosztott állóhelyek és járatok időbelisége

Az állóhelyek időbeli terhelését (azonos súlyozási esetben) jelenítem meg a **13. ábrán**. Ez az ábra tulajdonképpen az adott időszakra vonatkoztatott állóhely-járatpár kiosztás.

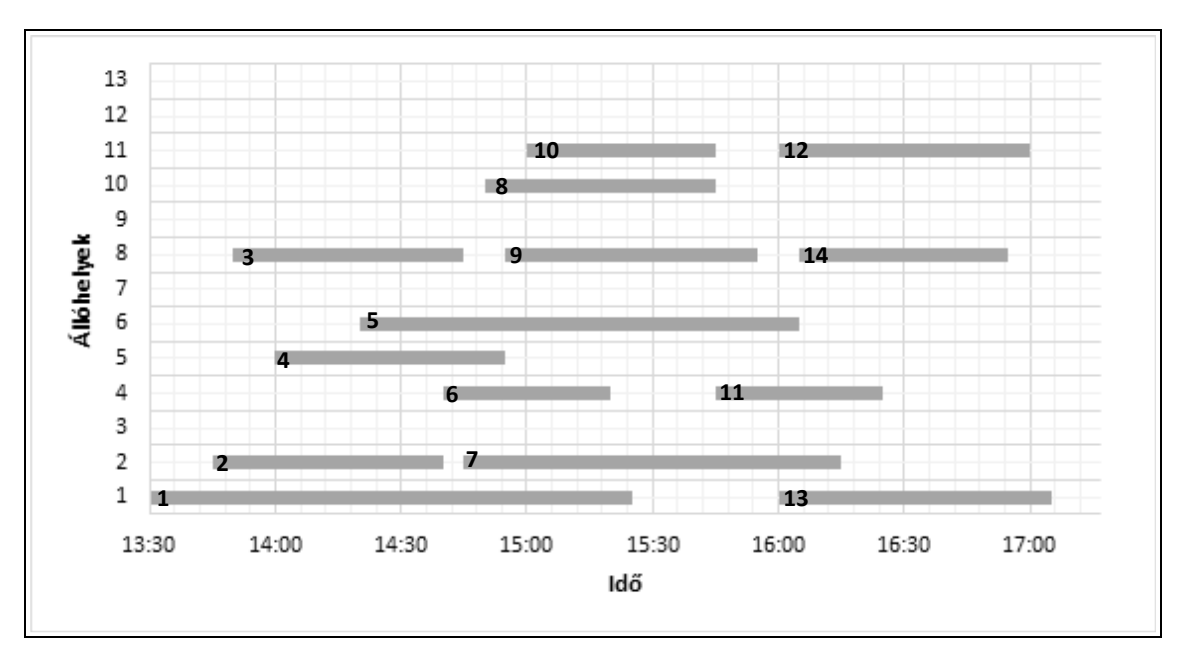

<span id="page-43-0"></span>**. ábra:** Állóhelyek terhelése

A leginkább terhelt állóhely a 8-as azonosítóval rendelkező, összesen 3 járat lett rá kiosztva. Zavarérzékenységet tekintve a 2-es a leginkább zavarérzékeny, mivel ez esetében két járatpár között mindösszesen 5 perc különbség van. A zavarérzékenység csökkenthető a puffer idők növelésévél.

## <span id="page-44-0"></span>**Összefoglalás**

Az állóhely kiosztás komplex modellezési feladat, számtalan bemenő adattal és korlátozással. Az irodalomkutatás alapján megállapítottam, hogy a korábbi tanulmányok leggyakrabban valamilyen nem lineáris modellt használtak, illetve viszonylag kevés célfüggvényt és célt határoztak meg.

A dolgozat során a felmerülő hozzárendelési problémát tisztán lineáris modellként írtam le, ezáltal megalkottam a repülőtéri állóhelykiosztás lineáris programozási modelljét. A modellalkotás során számos repülőterekre és a légiközlekedési rendszerre jellemző szempontot vettem figyelembe. Összesen hat célfüggvény, illetve célt határoztam meg. Ezek a következőek: állóhelyköltségek minimalizálása, műveleti költségek minimalizálása, gyaloglási-, valamint gurulás időszükségletek minimalizálása, továbbá a légitársaságok által preferált állóhelyekre kiosztott járatpárok számának maximalizálása és végül a terminálhoz közel lévő állóhelyekre szervezett repülőgépek számának maximalizálás. A célfüggvények megalkotásához szükséges költségek minden esetre meghatároztam, személyes tapasztalatok, valamint a repülőterek adatai alapján. A probléma megoldását öt korlátozó feltétel mellett hajtottam végre.

A modell bemutatása és validálása érdekében egy fiktív, általam megalkotott repülőtérre alkalmaztam a modellt. A repülőteret úgy alkottam meg, hogy a mindennapi repülőtér üzemeltetés során felmerülő minden változót tartalmazzon, például legyen két terminálzóna, kettős rendeltetésű állóhely stb.). A repülőtéren tizenhárom állóhely található, ezekre kellett a bemutatás során tizennégy járatpárt kiosztanom

A felállított modell egy többcélú optimalizációs feladat. Emiatt a megoldását több lépésre bontottam. Első lépésben a hat célfüggvényt és költséget külön-külön figyelembevéve egyszeres optimalizáció hajtottam végre. Ezen optimalizációk során kapott célfüggvény értékeket felhasználtam a második lépésben. A második lépés során a korábbi célfüggvény értékektől való súlyozott eltérések összegét minimalizáltam. Ezzel kapva egy minden költséget és szempontot figyelembe vevő megoldást. Megvizsgáltam, hogy hogyan változik a kiosztás, ha az egyes eltéréseket eltérő súllyal veszem figyelembe. Az eltérő súlyozás eltérő kiosztást eredményez. A célértékektől való legnagyobb átlagos eltérést a gyaloglási idő 3-szoros súllyal történő figyelembevételénél tapasztaltam, legkisebbet pedig azonos súlyok esetén.

A zavarérzékenység csökkentése fontos szempont. A zavarérzékenységet indukálhatja az, ha adott állóhelyre kiosztott járatpárok között kevés a szabad időtartam.

Továbbfejlesztési irányként a modell bővítését (több korlátozás, nagyobb kereslet-kínálat), automatizálást és a zavarérzékenység csökkentését javaslom.

# <span id="page-45-0"></span>**Ábrajegyzék**

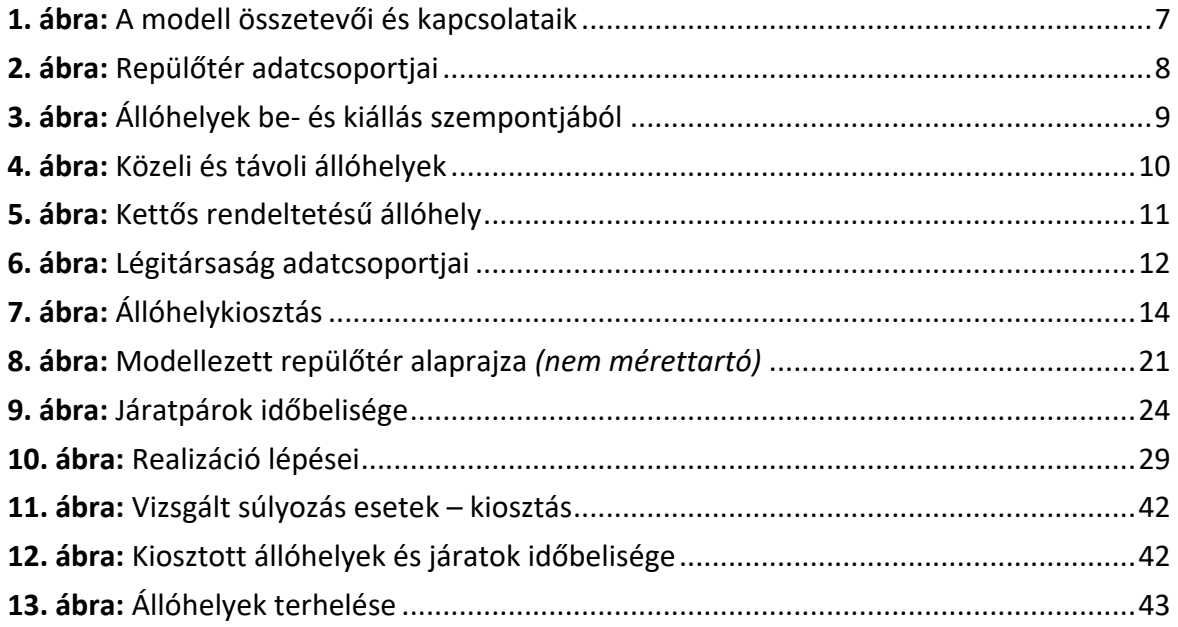

# <span id="page-46-0"></span>**Táblázatjegyzék**

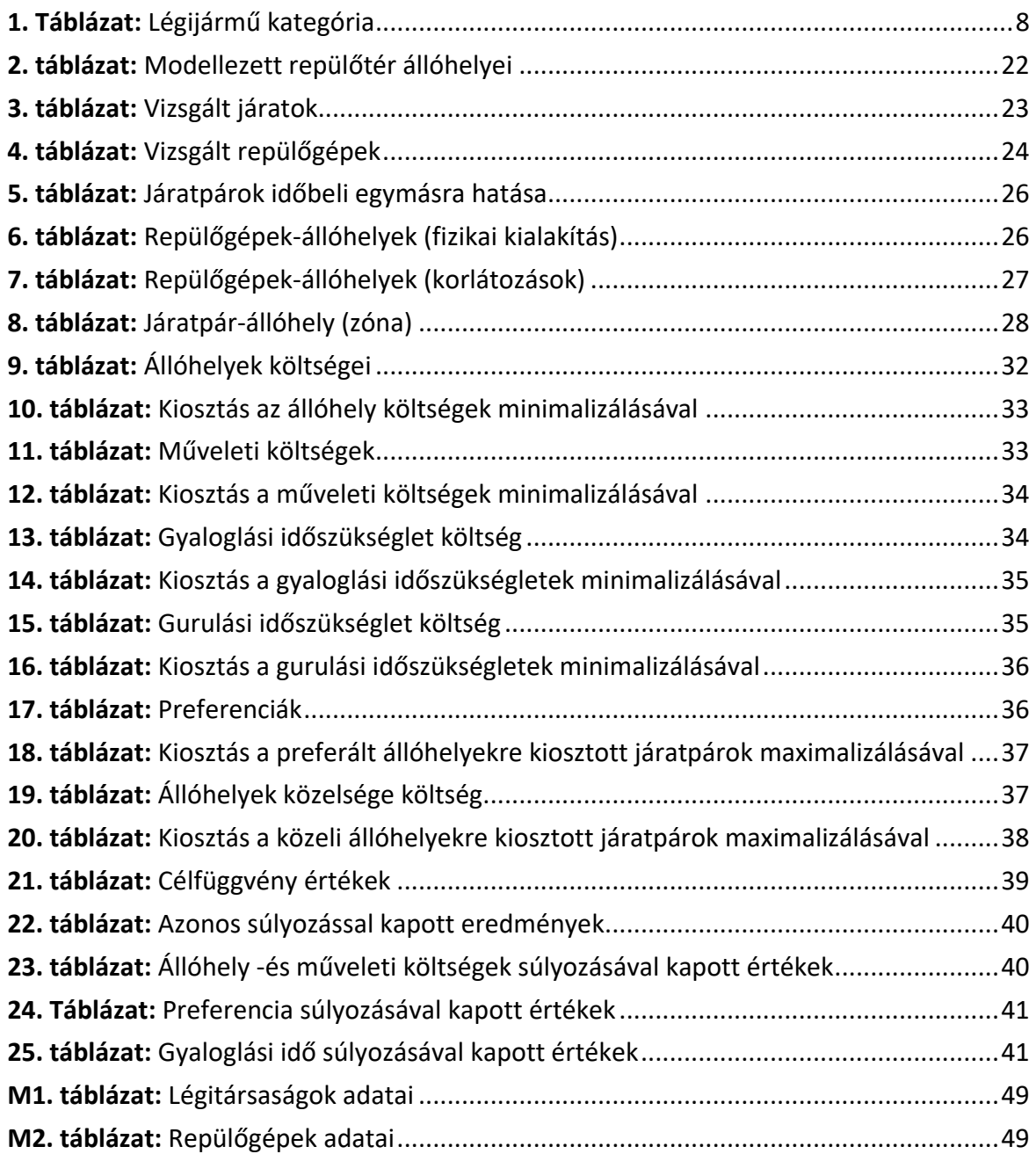

# <span id="page-47-0"></span>**Irodalomjegyzék**

- [1] A. Dixit és S. K. Jakhar, "Airport capacity management: A review and bibliometric analysis", *J. Air Transp. Manag.*, köt. 91, o. 102010, márc. 2021, doi: 10.1016/j.jairtraman.2020.102010.
- [2] J. A. D. Atkin, E. K. Burke, és S. Ravizza, "The Airport Ground Movement Problem: Past and Current Research and Future Directions", előadás 4th International Conference on Research in Air Transportation, 2010, o. 8.
- [3] T. Günther, M. Hildebrandt, H. Fricke, és M. Strasser, "Contributions of advanced taxi time calculation to airport operations efficiency", *J. Aerosp. Oper.*, köt. 1, sz. 1–2, o. 95– 106, jan. 2011, doi: 10.3233/AOP-2011-0006.
- [4] M. Weiszer, J. Chen, és P. Stewart, "A multi-objective genetic algorithm for solving the airport ground movement problem", in *4th Carpathian logistics congress*, Slovakia, szept. 2014.
- [5] P. Kumar V. és M. Bierlaire, "Multi-objective airport gate assignment problem in planning and operations", *J. Adv. Transp.*, köt. 48, sz. 7, o. 902–926, okt. 2014, doi: 10.1002/atr.1235.
- [6] J. Hu, H. Morais, T. Sousa, és M. Lind, "Electric vehicle fleet management in smart grids: A review of services, optimization and control aspects", *Renew. Sustain. Energy Rev.*, köt. 56, o. 1207–1226, ápr. 2016, doi: 10.1016/j.rser.2015.12.014.
- [7] M. Bagamanova és M. M. Mota, "A multi-objective optimization with a delay-aware component for airport stand allocation", *J. Air Transp. Manag.*, köt. 83, o. 101757, márc. 2020, doi: 10.1016/j.jairtraman.2019.101757.
- [8] M. Bagamanova, "The integration of simulation, optimisation, and Bayesian inference for enhancing airport stand allocation", PhD disszertáció, Autonomous University of Barcelona, 2021.
- [9] J. Skorupski és P. Żarów, "Dynamic management of aircraft stand allocation", *J. Air Transp. Manag.*, köt. 90, o. 101964, jan. 2021, doi: 10.1016/j.jairtraman.2020.101964.
- [10] J. Guépet, R. Acuna-Agost, O. Briant, és J. P. Gayon, "Exact and heuristic approaches to the airport stand allocation problem", *Eur. J. Oper. Res.*, köt. 246, sz. 2, o. 597–608, okt. 2015, doi: 10.1016/j.ejor.2015.04.040.
- [11] O. Babić, D. Teodorović, és V. Tošić, "Aircraft Stand Assignment to Minimize Walking", *J. Transp. Eng.*, köt. 110, sz. 1, o. 55–66, jan. 1984, doi: 10.1061/(ASCE)0733- 947X(1984)110:1(55).
- [12] N. Zhao, M. Duan, és College of Air Traffic Management, CAUC, Tianjin 300300, China, "Research on airport multi-objective optimization of stand allocation based on simulated annealing algorithm", *Math. Biosci. Eng.*, köt. 18, sz. 6, o. 8314–8330, 2021, doi: 10.3934/mbe.2021412.
- [13] B. Dijk, B. Santos, és J. Pita, "The recoverable robust stand allocation problem: a GRU airport case study", *Spectr.*, köt. 41, szept. 2019, doi: 10.1007/s00291-018-0525-3.
- [14] K. Anthonisse és B. Lageweg, "Aircraft-stand allocation at Schiphol Airport: a decision support system", in *DGOR/NSOR*, Berlin, Heidelberg, 1988, o. 257–257. doi: 10.1007/978-3-642-73778-7\_62.
- [15] K. Anthonisse és B. Lageweg, "Aircraft-stand allocation at Schiphol Airport: an optimization procedure", in *DGOR/NSOR*, Berlin, Heidelberg, 1988, o. 258–258. doi: 10.1007/978-3-642-73778-7\_63.
- [16] Y. Qin, F. T. S. Chan, S. H. Chung, T. Qu, és B. Niu, "Aircraft parking stand allocation problem with safety consideration for independent hangar maintenance service providers", *Comput. Oper. Res.*, köt. 91, o. 225–236, márc. 2018, doi: 10.1016/j.cor.2017.10.001.
- [17] G. S. Daş, F. Gzara, és T. Stützle, "A review on airport gate assignment problems: Single versus multi objective approaches", *Omega*, köt. 92, o. 102146, ápr. 2020, doi: 10.1016/j.omega.2019.102146.
- [18] U. Benlic, E. K. Burke, és J. R. Woodward, "Breakout local search for the multi-objective gate allocation problem", *Comput. Oper. Res.*, köt. 78, o. 80–93, febr. 2017, doi: 10.1016/j.cor.2016.08.010.
- [19] A. Drexl és Y. Nikulin, "Multicriteria airport gate assignment and Pareto simulated annealing", *IIE Trans.*, köt. 40, sz. 4, o. 385–397, febr. 2008, doi: 10.1080/07408170701416673.
- [20] A. Bolat, "Models and a genetic algorithm for static aircraft-gate assignment problem", *J. Oper. Res. Soc.*, köt. 52, sz. 10, o. 1107–1120, okt. 2001, doi: 10.1057/palgrave.jors.2601190.
- [21] Y. Yang és Z. Gao, "Stochastic scheduling of ground movement problem integrated with taxiway routing and gate/stand allocation", *IET Intell. Transp. Syst.*, köt. 16, sz. 9, o. 1143– 1163, 2022, doi: 10.1049/itr2.12192.
- [22] A. Aktel, B. Yagmahan, T. Özcan, M. M. Yenisey, és E. Sansarcı, "The comparison of the metaheuristic algorithms performances on airport gate assignment problem", *Transp. Res. Procedia*, köt. 22, o. 469–478, jan. 2017, doi: 10.1016/j.trpro.2017.03.061.
- [23] G. J. Hanumantha, B. T. Arici, J. A. Sefair, és R. Askin, "Demand prediction and dynamic workforce allocation to improve airport screening operations", *IISE Trans.*, köt. 52, sz. 12, o. 1324–1342, dec. 2020, doi: 10.1080/24725854.2020.1749765.
- [24] M. Mujica Mota és C. Zuniga, "A simulation-evolutionary approach for the allocation of check-in desks in airport terminals", előadás 4th International Air Transport and Operations Symposium, Toulouse, júl. 2013.
- [25] G. Araujo Diaz, "Efficient use of airport resources: optimizing the aiport chack-in counter allocation problem", PhD disszertáció, Pontifical Catholic University, Rio de Janeiro, 2015. doi: 10.17771/PUCRio.acad.25655.
- [26] F. A. Katsigiannis, K. G. Zografos, és J. Fairbrother, "Modelling and solving the airport slotscheduling problem with multi-objective, multi-level considerations", *Transp. Res. Part C Emerg. Technol.*, köt. 124, o. 102914, márc. 2021, doi: 10.1016/j.trc.2020.102914.
- [27] W. Org, A. Mason, és I. Dunning, "OpenSolver: Open Source Optimisation for Excel", *Proc. Annu. Conf. Oper. Res. Soc. N. Z.*, jan. 2010.
- [28] Dr. Nagy T., "Többcélú programozás egyetemi jegyzet". [Online]. Elérhető: https://geik.uni-miskolc.hu/intezetek/MAT/jegyzet

# <span id="page-49-0"></span>**Mellékletek**

## <span id="page-49-1"></span>**26. táblázat:** Légitársaságok adatai

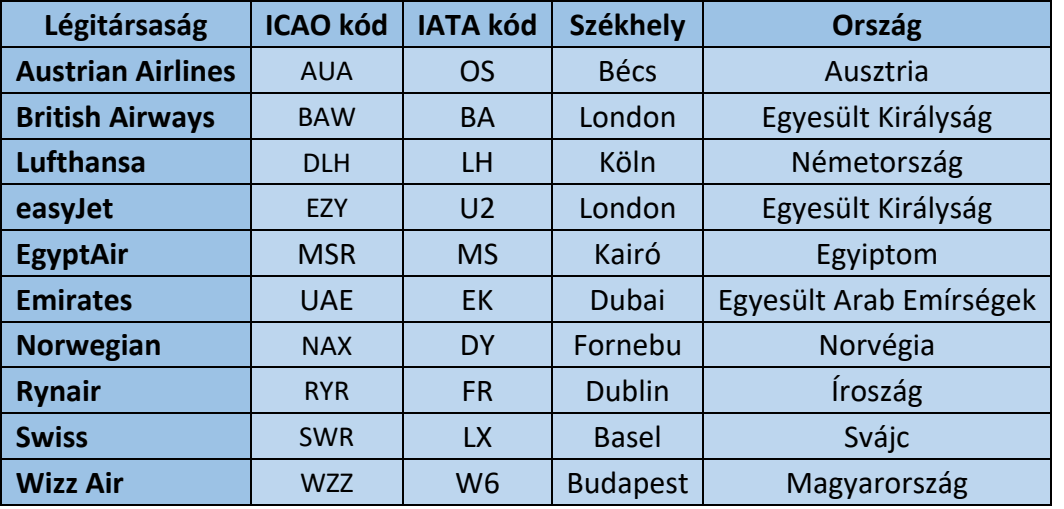

## <span id="page-49-2"></span>**27. táblázat:** Repülőgépek adatai

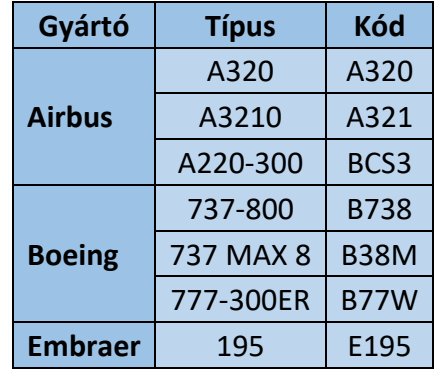